# **Программный модуль Antropo2009 для проведения антропометрических измерений в составе аппаратнопрограммного комплекса Здоровье-Экcпресс**

Руководство пользователя

#### **ООО «Медицинские Компьютерные Системы»**

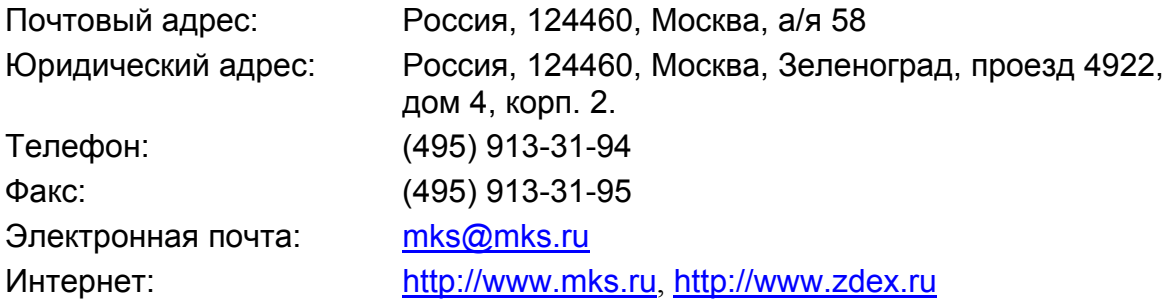

Номер документа 4105.

Ревизия 1.2 (Antropo2009 вер. 1.3.0.6)

Изменения, не ухудшающие возможности описываемого программного обеспечения, могут быть не отражены в настоящем документе.

Пожалуйста, сообщите нам о любых проблемах, с которыми Вам пришлось столкнуться при эксплуатации. Мы будем Вам благодарны за замечания и предложения по улучшению программы.

Проверить наличие новых версий данного программного обеспечения и загрузить обновления Вы можете из интернета по адресу http://www.mks.ru/support/mcs-software, http://www.zdex.ru/support/software/ .

# Содержание

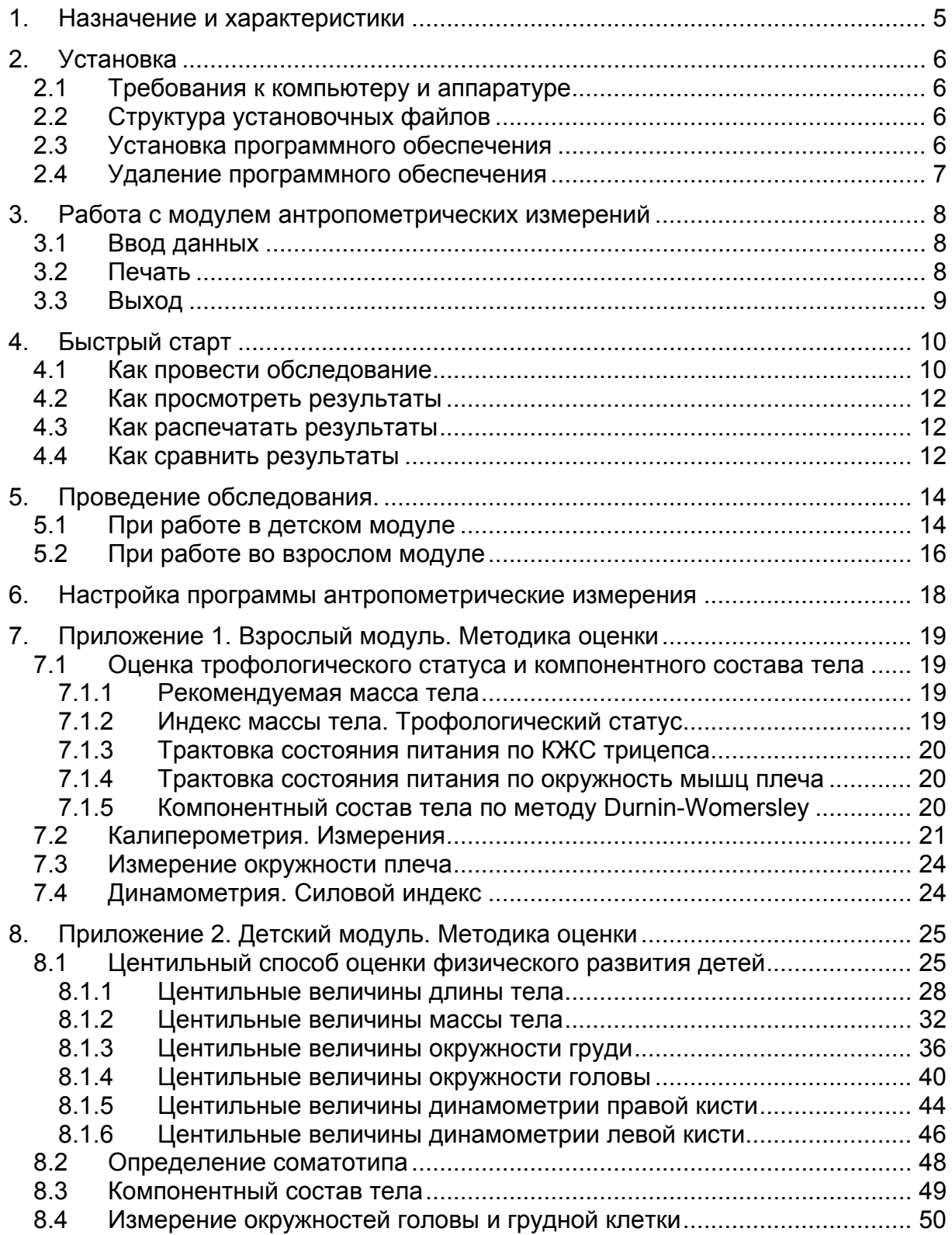

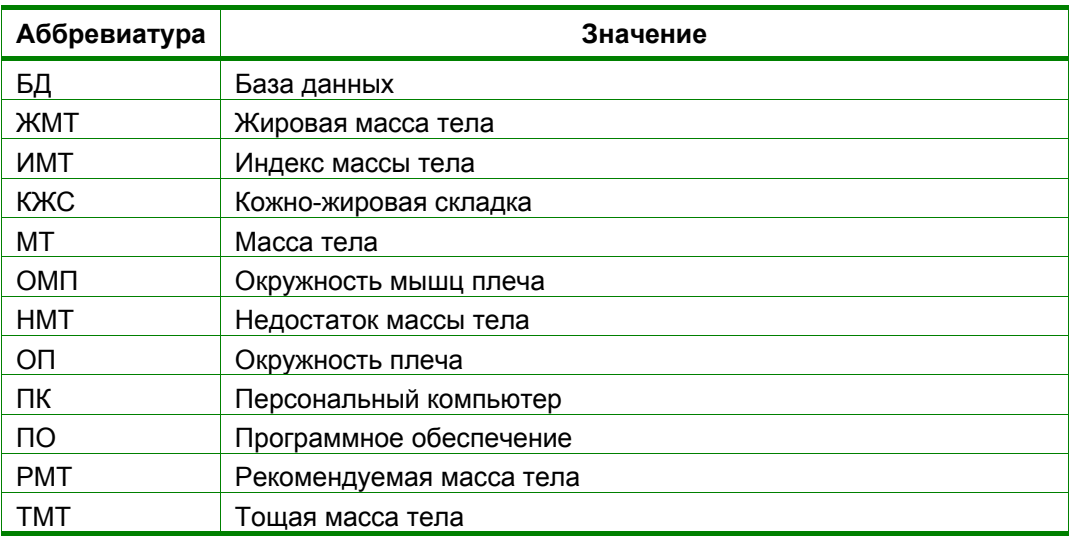

### **Сокращения в документе**

# **Ссылки**

- 1. ГОСТ Р 52623.1-2008. Технологии выполнения простых медицинских услуг функционального обследования.
- 2. Воронцов И.М., Мазурин А. В. Пропедевтика детских болезней. 3-е изд. доп. и перераб. - СПб: ООО «Издательство Фолиант», 2009. - 1008 с
- 3. J. V. G. A. Durnin and J. Womersley «Body fat assessed from total body density and its estimation from skinfold thickness: measurements on 481 men and women aged from 16 to 72 Years», Institute of Physiology, The University, Glasgow G12 8QQ, 1974
- 4. Johnston F.E, Hamill D.V, Lemeshow S «Skinfold Thickness of Children 6-11 Years» (Series, No.120,1972), «Skinfold Thickness of Children 12-17 Years» (Series, No.132,1974). U.S. National Center for Health Statistics, U.S. Department of HEW, Washington D.C.
- 5. «Стандарты обследования больного с ХСН со сниженной массой», «Медицинский консилиум» (Consilium Medicum) (Том 2, №3, 2001).

#### **1. Назначение и характеристики**

*Программный модуль для проведения антропометрических измерений Antropo2009* (далее ПО) предназначено для использования в составе *аппаратнопрограммного комплекса Здоровье-Экспресс*.

Представляет собой набор программных средств, обеспечивающих ручной или автоматизированный ввод данных от компьютеризированных приборов, их обработку с формированием оценки уровня здоровья и параметров физического развития.

ПО *Antropo2009* состоит из двух модулей:

- Взрослый модуль (предназначен для людей старше 18 лет),
- Детский модуль (предназначен для детей младше 18 лет).

В зависимости от возраста обследуемого происходит автоматический выбор нужного модуля.

В программе реализована возможность:

- автоматического или ручного ввода массы тела  $(2...150 \text{ кr})$ ,
- автоматического или ручного ввода роста (40…220 см),
- автоматического или ручного ввода данных динамометрии (2...120 даН / 2...120 кг) для пациентов **от 6 лет**,
- автоматического или ручного ввода данных калиперометрии (2...100 мм) для пациентов **от 6 лет**,
- ручного ввода значений окружностей плеча (5...80 см) для пациентов **от 18 лет**,
- ручного ввода значений окружностей груди (20..150 см) и головы (20...80 см) для пациентов **до 18 лет**,
- автоматического или ручного ввода систолического (60...299 мм рт. ст.) и диастолического (30…199 мм рт. ст.) артериального давления и пульса (30- 200 уд/мин) для пациентов **от 6 лет**,
- оценка трофологического статуса для пациентов **от 18 лет**,
- расчета силового индекса для пациентов **от 6 лет**,
- оценка компонентного состава тела для пациентов **от 6 лет**,
- центильного способа оценки физического развития для пациентов **до 18 лет**,
- определения соматотипа для пациентов **до 18 лет**.

Запуск программы и хранение полученных данные осуществляется в универсальной базе данных пациентов *PCNT2*.

# **2. Установка**

#### 2.1 Требования к компьютеру и аппаратуре

Программа предназначена для эксплуатации на персональном компьютере, отвечающем следующим минимальным требованиям:

- процессор не хуже Intel<sup>®</sup> Celeron<sup>®</sup> 1,2  $\Gamma\Gamma$ <sub>H</sub>;
- оперативная память (ОЗУ) не менее 512 Мбайт;
- жесткий диск не менее 40 Гб;
- привод компакт-дисков;
- монитор с разрешением не менее  $1024x768$ ;
- операционная система Microsoft<sup>®</sup> Windows<sup>®</sup> XP с обновлением SP2 или Microsoft® Windows Vista™.

Для комфортной работы желательно наличие более мощного процессора, например Intel<sup>®</sup> Core<sup>TM</sup>2 Duo 2,4 ГГц, оперативной памяти 1 Гбайт или более.

Для печати результатов исследований необходимо наличие подключенного и зарегистрированного в операционной системе принтера.

Подключение компьютеризированных приборов (ростомер, весы, динамометр, калипер и т.п.) к компьютеру осуществляется через коммутатор, для подключения которого к ПК необходимо наличие свободного USB-порта.

Программный модуль занимает на жестком диске компьютера примерно 1 Мб.

#### 2.2 Структура установочных файлов

На установочном диске находится файл **setup.exe**, который запускает установку базы данных *PCNT2* и программного модуля.

Программный модуль храниться на диске в папке **Antropo2009**. В папке с программным модулем находится файл **setup.exe**, с помощью которого можно повторно установить или обновить модуль.

#### 2.3 Установка программного обеспечения

**Внимание:** Для установки программного обеспечения необходимо иметь административный доступ к ПК. При возникновении проблем во время установки ПО обратитесь к Вашему системному администратору.

Вставьте компакт-диск с программой в дисковод. Если для дисковода включен автозапуск диска, процедура установки запустится автоматически. Если процедура установка программы не началась автоматически, запустите файл setup.exe, находящийся на диске.

Программа установки выполнена в виде мастера. Вы можете управлять процессом установки с помощью набора кнопок:

- Далее принять действие и продолжить установку;
- Назад вернуться к предыдущим этапам установки;
- Отмена отказаться от установки приложения;
- Принимаю принять лицензионное соглашение;
- Установить начать установку;
- Готово или Закрыть завершить процедуру установки приложения на компьютер.

После установки базы данных *PCNT2* мастер установки выдаст запрос на установку исследования *Antropo2009*. Для установки программного модуля нажмите на кнопку *ОК*, при отсутствии необходимости установки данного модуля нажмите на кнопку *Отмена*.

#### 2.4 Удаление программного обеспечения

**Внимание:** Для удаления программного обеспечения необходимо иметь административный доступ к ПК.

Для удаления программы откройте *Пуск* → *Программы* → *MCS* → *Antropo2009* → *Uninstall* и следуйте инструкциям мастера.

### **3. Работа с модулем антропометрических измерений**

В программном модуле *Antropo2009* осуществляется ввод антропометрических данных и их обработка:

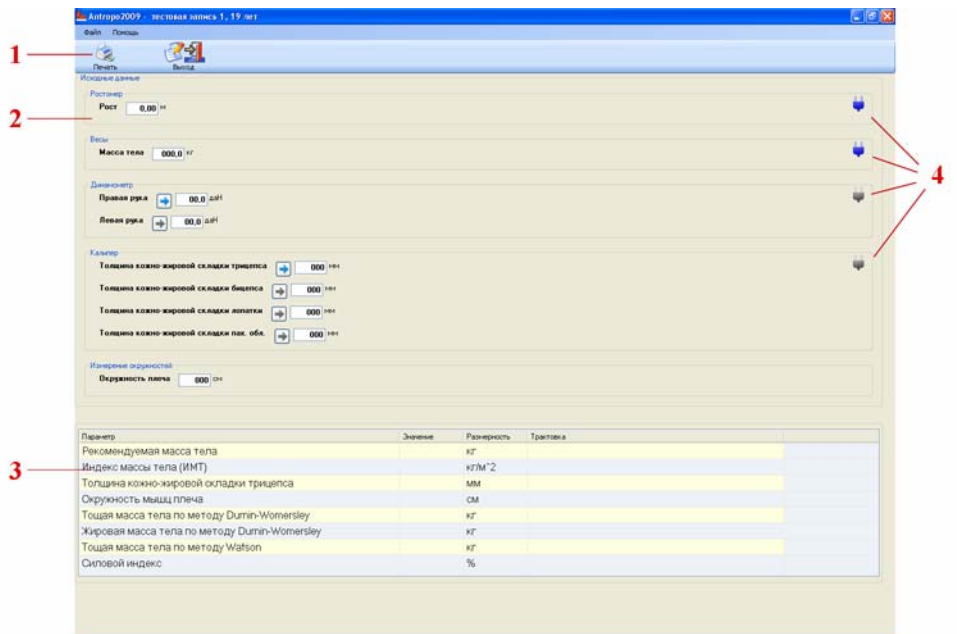

**Рис.1. Вид окна программного модуля** *Antropo2009*

- 1. Основная панель инструментов;
- 2. Таблица исходных данных;
- 3. Таблица расчетных показателей;
- 4. Индикатор подключения прибора.

#### 3.1 Ввод данных

Ввод данных осуществляется вручную или автоматически с компьютеризированных приборов.

Если компьютеризированный прибор подключен и настроен, то в соответствующем блоке в таблице исходных данных индикатор подключения прибора становится синего цвета. Индикатор серого цвета сигнализирует о неправильном подключении прибора.

По мере заполнения полей в таблице исходных данных ведется расчет и заполняется таблица расчетных показателей.

### 3.2 Печать

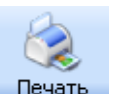

Для того, чтобы распечатать полученные данные нажмите на кнопку Печать на основной панели инструментов, при этом откроется стандартное окно вывода документа на печать.

#### 3.3 Выход

Для выхода из модуля антропометрических измерений и возврата к карточке

пациента необходимо нажать кнопку выход на основной панели инструментов. При этом введенные во время обследования данные автоматически сохранятся в БД.

# **4. Быстрый старт**

#### 4.1 Как провести обследование

- 1. Включить компьютер. Убедиться, что компьютеризированные приборы подключены к компьютеру.
- 2. Запустить программу *PCNT2*, щелкнув два раза левой кнопкой мыши

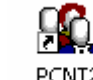

по иконке –  $\frac{PCNT2}{PCNT2}$ , которая находится на рабочем столе.

- 3. Создать нового или выбрать уже созданного доктора из списка (см. *Здоровье-Экспресс. Руководство пользователя*).
- 4. Добавить нового пациента, нажав на кнопку .
- 5. Заполнить анкету нового пациента.

Перемещение по полям осуществляется клавишей Tab от верхнего поля к нижнему полю или щелчком левой кнопкой мыши по нужному полю.

Поля **Фамилия, Имя Отчество, Пол** и **Дата рождения** являются обязательными для заполнения.

После заполнения всех необходимых полей анкеты нового пациента нажмите кнопку *ОК*. Откроется карточка пациента.

Если в каком то поле содержится ошибка, то это поле будет отмечено символом . Информацию об ошибке можно прочитать, подведя указатель мышки к этому символу. Для продолжения работы необходимо устранить ошибку.

| к списку                        | Превыпь затиси                                                                                                 | Антропометрия | Θ<br>Кердиовизор                                   | Ритм-Экспресс | IJ<br>CKVC. |  |
|---------------------------------|----------------------------------------------------------------------------------------------------|---------------|----------------------------------------------------|---------------|-------------|--|
| Пациент<br>Пол: М<br>Код учета: | Ф.И.О.: Петров Сергей Викторович Возраст: 32 года<br>Дата рождения: 01.07.1978<br>Дата регистрации: 01.07.2010 |               | Дополнительные поля-<br>Адрес:<br>Страховой полис: |               | Примечания  |  |
|                                 |                                                                                                    |               |                                                    |               |             |  |
| Запись                          | Дата и время<br>Список пуст                                                                                    |               |                                                    |               |             |  |

**Рис. 1. Карточка пациента.** 

6. Нажать на кнопку .

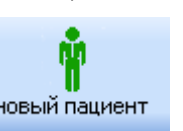

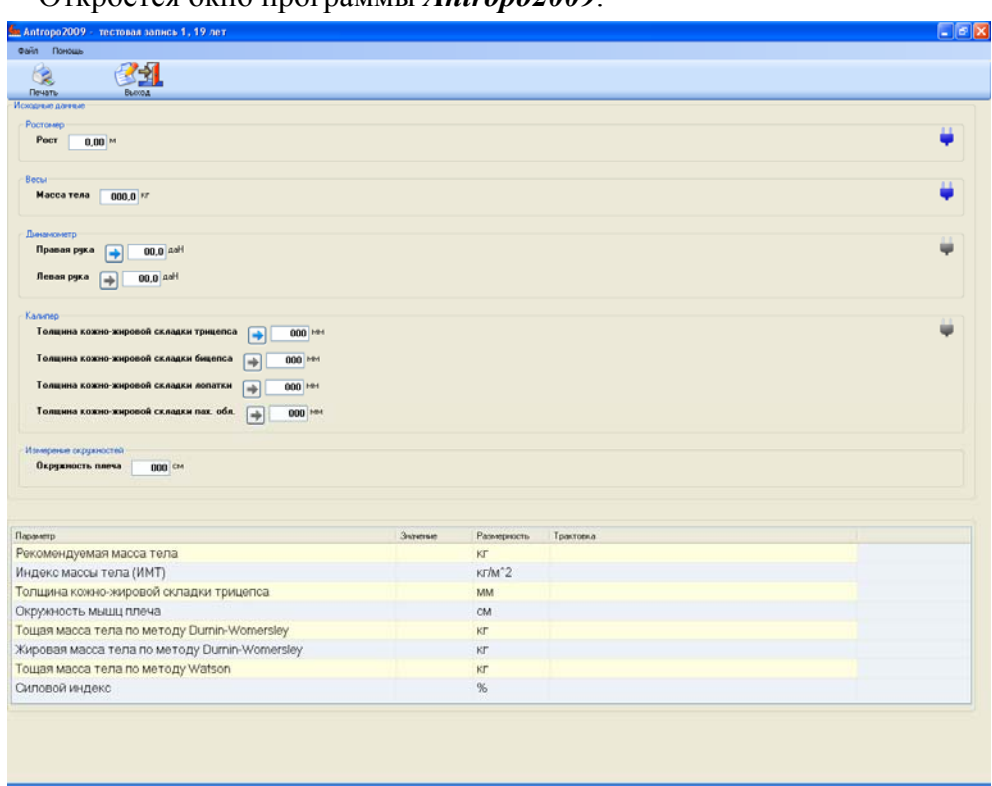

Откроется окно программы *Antropo2009*.

**Рис. 2. Окно программы** *Antropo2009*

- 7. Проведите исследование согласно п. 5 данного руководства.
- 8. Оцените результаты.

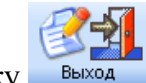

- 9. Для возврата в карточку пациента нажать кнопку Выход
- 10. Для проведения исследования следующего пациента необходимо

вернуться в список пациентов, нажав кнопку к списку, и повторить действия, начиная с пункта 4.

#### 4.2 Как просмотреть результаты

1. Запустить программу *PCNT2*, щелкнув два раза левой кнопкой мыши

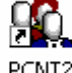

по иконке – <sup>FUNTZ</sup>, которая находится на рабочем столе.

- 2. Открыть карточку пациента двойным нажатием левой кнопкой мыши на имени пациента.
- 3. Под блоком с личной информацией пациента располагаются вкладки исследований. В заголовке вкладки указывается дата начала исследования. Для выбора нужной записи необходимо щелкнуть левой кнопкой мыши по вкладке с нужной датой.
- 4. Для работы с записью (просмотр, анализ и печать), необходимо дважды щелкнуть левой кнопкой мыши на соответствующей строке в таблице записей. Откроется программа *Antropo2009* с исследуемыми данными (см. раздел 2).
- 5. Закройте окно программы *Antropo2009*, сохранив внесенные

изменения, нажмите кнопку выход . Отроется окно базы данных.

#### 4.3 Как распечатать результаты

- 1. Открыть исследование, которое необходимо распечатать (см. п. 4.2).
- 2. Для того чтобы распечатать полученные данные нажмите на панели

инструментов на кнопку печать при этом откроется стандартное окно вывода документа на печать.

3. Выбрать принтер, на котором будут распечатаны данные, и нажать на кнопку *ОК*.

#### 4.4 Как сравнить результаты

1. Запустить программу *PCNT2*, щелкнув два раза левой кнопкой мыши по

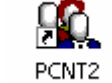

иконке –  $\frac{PCN}{I}$ , которая находится на рабочем столе.

2. Открыть карточку пациента двойным нажатием левой кнопкой мыши на имени пациента.

3. Для сравнения всех записей исследования антропометрии у текущего пациента, в таблице записей нужно выбрать одну запись данного типа и

нажать на панели инструментов на кнопку .

Сравнить записи:

Для сравнения всех записей одного типа в интересующем Вас исследовании, необходимо выбрать вкладку, соответствующую данному исследованию. Выбрать строку *Сравнить все записи «Антропометрия» из текущего исследования* из контекстного меню, вызываемого нажатием правой кнопкой мыши в пределах таблицы записей.

Для сравнения нескольких записей одного типа в интересующем Вас исследовании, необходимо выбрать вкладку, соответствующую данному исследованию. Выбрать записи, которые необходимо сравнить, путем нажатия по ним левой кнопкой мыши при нажатой кнопке Ctrl на клавиатуре. Выбрать строку *Сравнить выделенные записи «Антропометрия»*.

# **5. Проведение обследования.**

#### 5.1 При работе в детском модуле

1. В программе *PCNT2* в режиме исследования выберите программный модуль *Antropo2009* или в меню *Пациент* выберите *Новое обследование* и в появившейся таблице выберите необходимое исследование (в поле **Запустить** должно быть указано *Антропометрия*) и нажмите на кнопку *Создать*.

Откроется окно программы *Antropo2009*.

- 2. Перед обследованием обработайте руки гигиеническим способом и наденьте перчатки.
- 3. Проконтролируйте, что все приборы подключены и обнаружены программой (индикаторы подключения приборов должны быть синего цвета). Если индикатор подключения прибора серого цвета или данные передаются не в то поле, смотрите п. 6 данного документа и п. 2.5 документа «4461-Здоровье-экспресс. Руководство пользователя».
- 4. **При приеме детей от 6 до 18 лет.** Проверьте исправность прибора для измерения артериального давления в соответствии с инструкцией по его применению. Придайте пациенту удобное положение, усадите или уложите его. Обнажите руку пациента, расположив ее ладонью вверх, на уровне сердца. Наложите манжету прибора на плечо пациента. Между манжетой и поверхностью плеча должно помещаться один палец, а ее нижний край должен располагаться на 2,5 см выше локтевой ямки. Измерьте систолическое и диастолическое артериальное давление и пульс у пациента. При подключении прибора к компьютеру убедитесь, что данные автоматически добавились в соответствующие поля в таблице исходных данных. Иначе занесите данные вручную. Снимите манжету прибора с руки пациента.
- 5. Подготовьте ростомер к работе в соответствии с инструкцией по его применению. Постелите салфетку однократного применения на площадку ростомера. Поднимите планку ростомера выше предполагаемого роста пациента. Попросите пациента снять обувь и головной убор и встать на середину площадки ростомера так, чтобы он касался вертикальной планки ростомера пятками, ягодицами, межлопаточной областью и затылком. Опустите планку ростомера на голову пациента. Дождитесь, пока на экране не появится всплывающее окно с результатами измерения, и этот результат не будет добавлен в соответствующее поле в таблице исходных данных. Выбросьте салфетку с площадки ростомера в емкость для отходов.

Для измерения роста у детей грудного возраста применяется горизонтальный ростомер. Ребенка уложите на ростомер так, чтобы голова плотно прикасалась теменем к неподвижной планке, верхний край козелка уха и нижнее веко должны находиться в одной вертикальной плоскости. Ноги ребенка должны быть выпрямлены легким нажатием на колени и прижаты к доске ростомера. Придвиньте к стопам, согнутым под прямым углом к голени, подвижную планку ростомера. Дождитесь, пока на экране не появится всплывающее окно с результатами измерения, и этот результат не будет добавлен в соответствующее поле в таблице исходных данных.

6. Проверьте исправность и точность весов в соответствии с инструкцией по их применению. Постелите салфетку однократного применения на площадку весов. Предложите пациенту раздеться до нательного белья, разуться и встать на середину площадки весов. Дождитесь, пока на экране не появится всплывающее окно с результатами измерения и этот результат не будет добавлен в соответствующее поле в таблице исходных данных. Выбросьте салфетку с площадки весов в емкость для отходов.

Массу тела у детей до двух лет измеряют на весах для взвешивания грудных детей: до 6 мес. – в положении лежа на спине, после 6 мес. – сидя.

- 7. **При приеме детей от 6 до 18 лет.** Предложите пациенту принять удобное положение. Дайте в правую руку динамометр. Попросите пациента отвести правую руку в сторону от туловища до получения с ним прямого угла, а вторую руку опустить вниз вдоль туловища, сжать с максимальной силой пальцы правой кисти. После того, как пациент разожмет кисть, данные о максимальной силе мышц кисти будут переданы с динамометра в таблицу исходных данных. Повторите измерение для левой руки.
- 8. **При приеме детей от 6 до 18 лет.** Подготовьте калипер к работе, проверьте работоспособность прибора. Помогите пациенту раздеться и занять удобное положение. Захватите кожу и подкожно-жировую клетчатку в месте измерения в складку высотой 1 см. Наложите калипер на складку посередине между верхушкой и основанием складки. Отпустите рычажок калипера, продолжая придерживать складку до окончания измерения. Когда результат измерения отобразится на экране монитора и будет занесен в таблицу, снимите калипер.
- 9. Попросите пациента сесть или уложите ребенка на пеленальный столик. Наложите сантиметровую ленту на голову пациента по ориентирам: сзади – затылочный бугор, спереди надбровные дуги. Определите результат измерения, снимите сантиметровую ленту и занесите результат вручную в таблицу исходных данных.
- 10. Предложите пациенту освободить грудную клетку от одежды и принять удобное положение. Попросите пациента слегка отвести руки в стороны. Измерение проводится у пациента в состоянии покоя. Наложите сантиметровую ленту сзади – по нижнем углам лопаток, спереди – по четвертому углу. Для детей грудного возраста – наложить ленту сзади под нижнем углом лопаток, спереди – по

нижнему краю околососковых кружков. Определите по ленте значение окружности грудной клетки. При этом рекомендуется натянуть ленту и слегка прижать мягкие ткани. Занесите результат вручную в таблицу исходных данных.

### 5.2 При работе во взрослом модуле

1. В программе *PCNT2* в режиме исследования выберите программный модуль *Antropo2009* или в меню *Пациент* выберите *Новое обследование* и в появившейся таблице выберите необходимое исследование (в поле **Запустить** должно быть указано *Антропометрия*) и нажмите на кнопку *Создать*.

Откроется окно программы *Antropo2009*.

- 2. Перед обследованием обработайте руки гигиеническим способом и наденьте перчатки.
- 3. Проконтролируйте, что все приборы подключены и обнаружены программой (индикаторы подключения приборов должны быть синего цвета). Если индикатор подключения прибора серого цвета или данные передаются не в то поле, смотрите п. 6 данного документа и п. 2.5 документа «4461-Здоровье-экспресс. Руководство пользователя».
- 4. Проверьте исправность прибора для измерения артериального давления в соответствии с инструкцией по его применению. Придайте пациенту удобное положение, усадите или уложите его. Обнажите руку пациента, расположив ее ладонью вверх, на уровне сердца. Наложите манжету прибора на плечо пациента. Между манжетой и поверхностью плеча должно помещаться два пальца, а ее нижний край должен располагаться на 2,5 см выше локтевой ямки. Измерьте систолическое и диастолическое артериальное давление и пульс у пациента. При подключении прибора к компьютеру убедитесь, что данные автоматически добавились в соответствующие поля в таблице исходных данных. Иначе занесите данные вручную. Снимите манжету прибора с руки пациента.
- 5. Подготовьте ростомер к работе в соответствии с инструкцией по его применению. Постелите салфетку однократного применения на площадку ростомера. Поднимите планку ростомера выше предполагаемого роста пациента. Попросите пациента снять обувь и головной убор и встать на середину площадки росотмера так, чтобы он касался вертикальной планки ростомера пятками, ягодицами, межлопаточной областью и затылком. Опустите планку ростомера на голову пациента. Дождитесь, пока на экране не появится всплывающее окно с результатами измерения, и этот результат не будет добавлен в соответствующее поле в таблице исходных данных. Выбросьте салфетку с площадки ротомера в емкость для отходов.
- 6. Проверьте исправность и точность весов в соответствии с инструкцией по их применению. Постелите салфетку однократного применения на площадку весов. Предложите пациенту раздеться до нательного белья, разуться и встать на середину площадки весов. Дождитесь, пока на экране не появится всплывающее окно с результатами измерения и этот результат не будет добавлен в соответствующее поле в таблице исходных данных. Выбросьте салфетку с площадки весов в емкость для отходов.
- 7. Предложите пациенту принять удобное положение. Дайте в правую руку динамометр. Попросите пациента отвести правую руку в сторону от туловища до получения с ним прямого угла, а вторую руку опустить вниз вдоль туловища, сжать с максимальной силой пальцы правой кисти. После того, как пациент разожмет кисть, данные о максимальной силе мышц кисти будут переданы с динамометра в таблицу исходных данных. Повторите измерение для левой руки.
- 8. Подготовьте калипер к работе, проверьте работоспособность прибора. Помогите пациенту раздеться и занять удобное положение. Захватите кожу и подкожно-жировую клетчатку в месте измерения в складку высотой 1 см. Наложите калипер на складку посередине между верхушкой и основанием складки. Отпустите рычажок калипера, продолжая придерживать складку до окончания измерения. Когда результат измерения отобразится на экране монитора и будет занесен в таблицу, снимите калипер.
- 9. Предложите пациенту освободить плечо правой руки от одежды и принять удобное положение. Попросите пациента согнуть правую руку, но не напрягать ее. Наложите сантиметровую ленту на уровне средней трети плеча. Определите по ленте значение окружности плеча. Снимите ленту, а результат вручную занесите в таблицу исходных данных.

### **6. Настройка программы антропометрические измерения**

При использовании коммутатора конфигурация устройств происходит в автоматическом режиме.

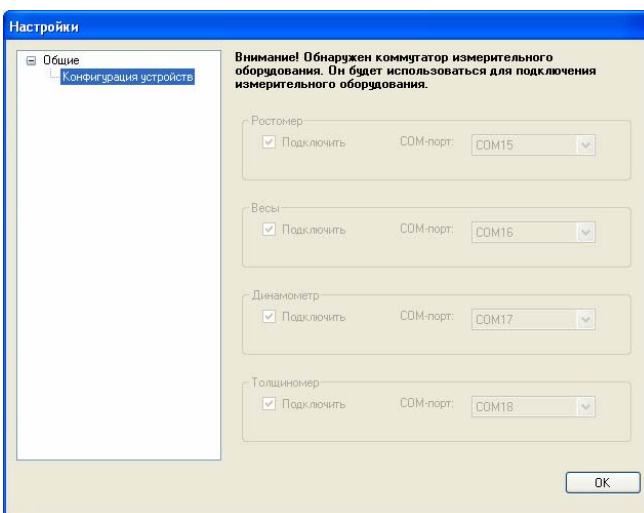

**Рис. 3. Вид окна настройки конфигурации устройств при подключенном коммутаторе**

Если коммутатор не подключен, при запуске программа выдаст предупреждение:

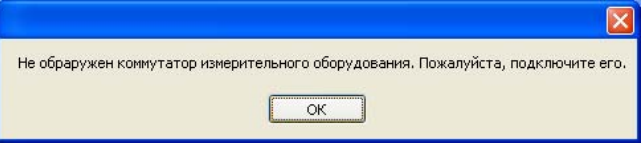

В этом случае необходимо зайти в меню в Файл > Настройки и проконтролировать, а при необходимости сконфигурировать устройства – для каждого устройства указать COM-порт к которому оно подключено (рис.4).

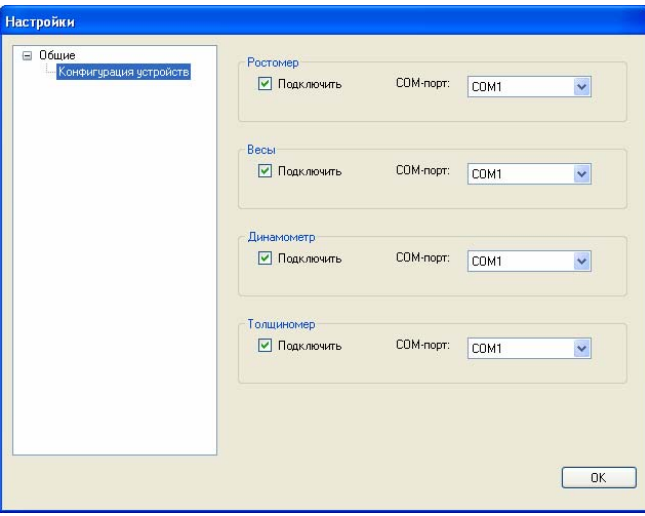

**Рис. 4. Вид окна настройки конфигурации устройств**

При правильной настройке в таблице исходных данных индикатор подключения прибора становится синего цвета.

# **7. Приложение 1. Взрослый модуль. Методика оценки**

#### 7.1 Оценка трофологического статуса и компонентного состава тела

Оценка трофологического статуса пациента и компонентного состава тела проводится для пациентов *18 лет и старше* согласно рекомендациям [5]. Используется *антропометрический метод* – расчет массы тела (МТ) и индекса массы тела (ИМТ), измерение окружности плеча, толщины кожно-жировой складки трицепса, окружности мышц плеча, определение компонентов состава тела (жировой и тощей массы тела).

#### 7.1.1 Рекомендуемая масса тела

Рекомендуемая масса тела (**РМТ**) в кг рассчитывается по формуле, предложенной Европейской ассоциацией нутрициологов:

$$
PMT (MyXYHHH) = P - 100 - (P - 152) \times 0.2
$$

**РМТ** (женщины) = **Р** - 100 - (**Р** - 152) х 0,4

**Р** – рост в см.

Если масса тела (**МТ**) менее **РМТ** более чем на 1 кг выдается трактовка: **«Масса тела ниже рекомендуемой».** 

Если масса тела (**МТ**) больше **РМТ** более чем на 1 кг выдается трактовка: **«Масса тела выше рекомендуемой».** 

#### 7.1.2 Индекс массы тела. Трофологический статус

Индекс массы тела (ИМТ) в кг/м<sup>2</sup> рассчитывается по формуле:

$$
MMT (kT/m2) = MT (kT) / Pocr2 (m2)
$$

где **МТ** – масса тела (измеренная) в кг, **Рост** – рост в м 2 .

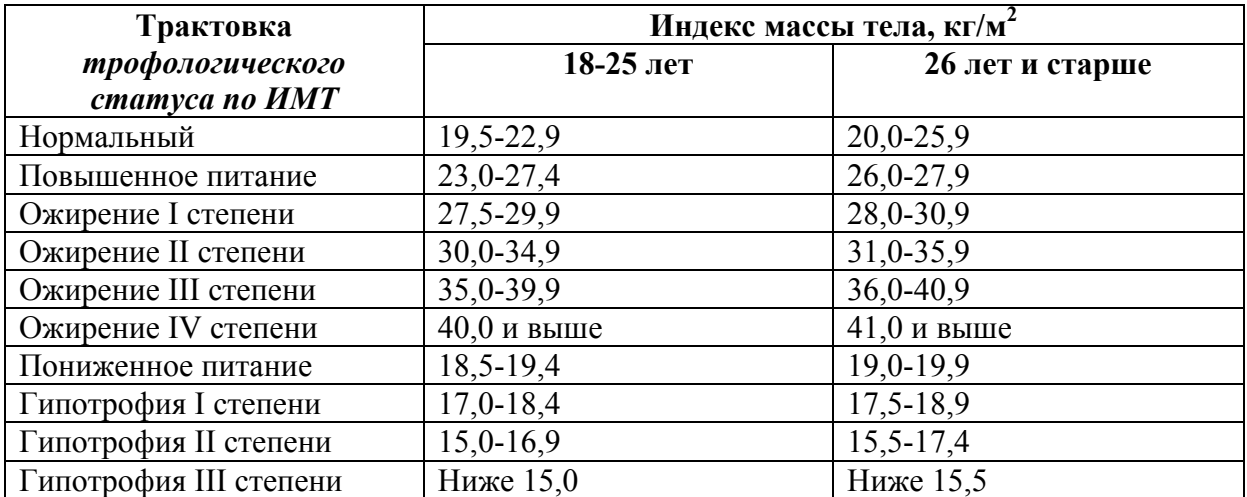

### 7.1.3 Трактовка состояния питания по КЖС трицепса

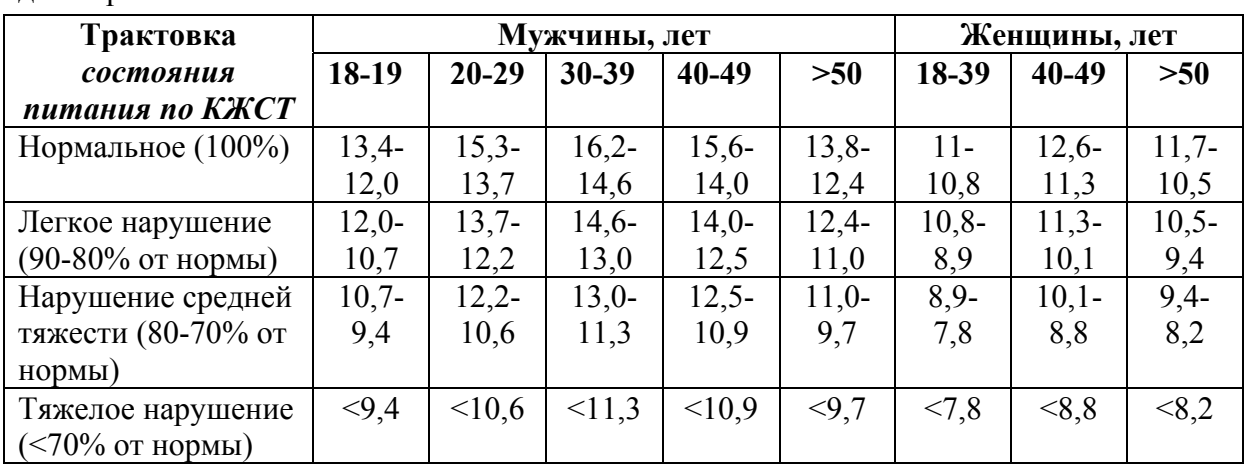

Трактовка состояния питания по кожно-жировой складке трицепса (КЖСТ) дается для нормальной и сниженной массы тела.

#### 7.1.4 Трактовка состояния питания по окружность мышц плеча

Окружность мышц плеча (ОМП) в см рассчитывается по формуле:

**ОМП** (см) = **ОП** (см) - 0,314 х **КЖСТ** (мм),

где **ОП** – окружность плеча в см, **КЖСТ -** кожно-жировая складка трицепса в мм.

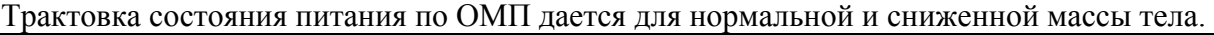

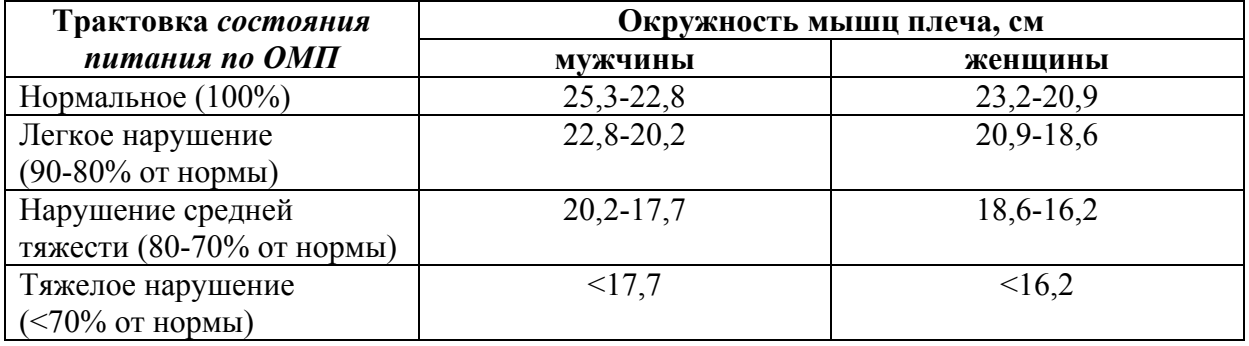

#### 7.1.5 Компонентный состав тела по методу Durnin-Womersley

Жировая масса тела (ЖМТ) в кг по методу Durnin-Womersley рассчитывается по формуле:

$$
HMT = MT x (4.95/D - 4.5)
$$

где **МТ** – масса тела (измеренная) в кг, коэффициент **D** рассчитывается по таблице:

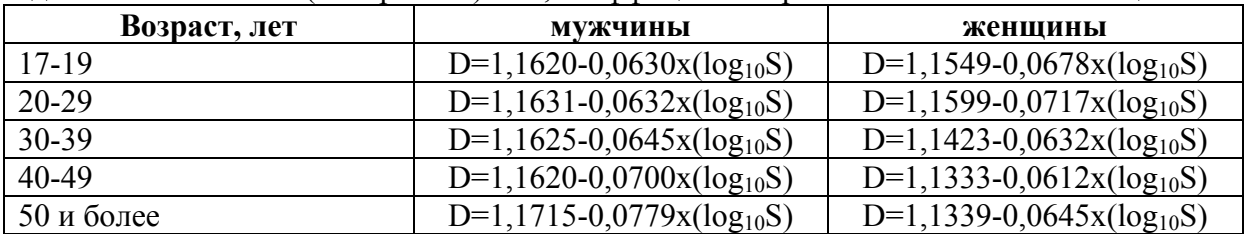

#### Здесь **S** (мм) = **КЖС трицепса** + **КЖС бицепса** + **КЖС лопатки** +**КЖС верхнеподвздошной области.**

Тощая масса тела (ТМТ) в кг по методу Durnin-Womersley рассчитывается по формуле:

#### **ТМТ** = **МТ** - **ЖМТ**

#### 7.2 Калиперометрия. Измерения

Измерение производится с помощью калипера, обеспечивающего стандартное давление на кожно-жировую складку 10 г/мм<sup>2</sup>. Толщину подкожной жировой складки измеряют на **правой** стороне тела.

Исследователь захватывает двумя пальцами левой руки участок кожи: на конечностях 2-3 см, на туловище до 5 см; не вызывая болезненных ощущений у обследуемого, слегка ее оттягивает и накладывает на образовавшуюся складку ножки калипера, фиксируя толщину складки. Складку надо брать быстро, так как при длительном сжатии она утончается. Складка должна быть по толщине равномерной. Измерения производят с точностью до 1 мм.

Производится измерение толщины кожно-жировых складок (КЖС) согласно [5] в следующих точках:

1. *КЖС трицепса* – над трицепсом на задней поверхности правого плеча. Измерение производится на опущенной руке. Точка располагается на вертикальной срединной линии, походящей через трицепс на середине расстояния между проекцией акромиального отростка лопатки и нижним краем локтевого отростка. Складка берется вертикально.

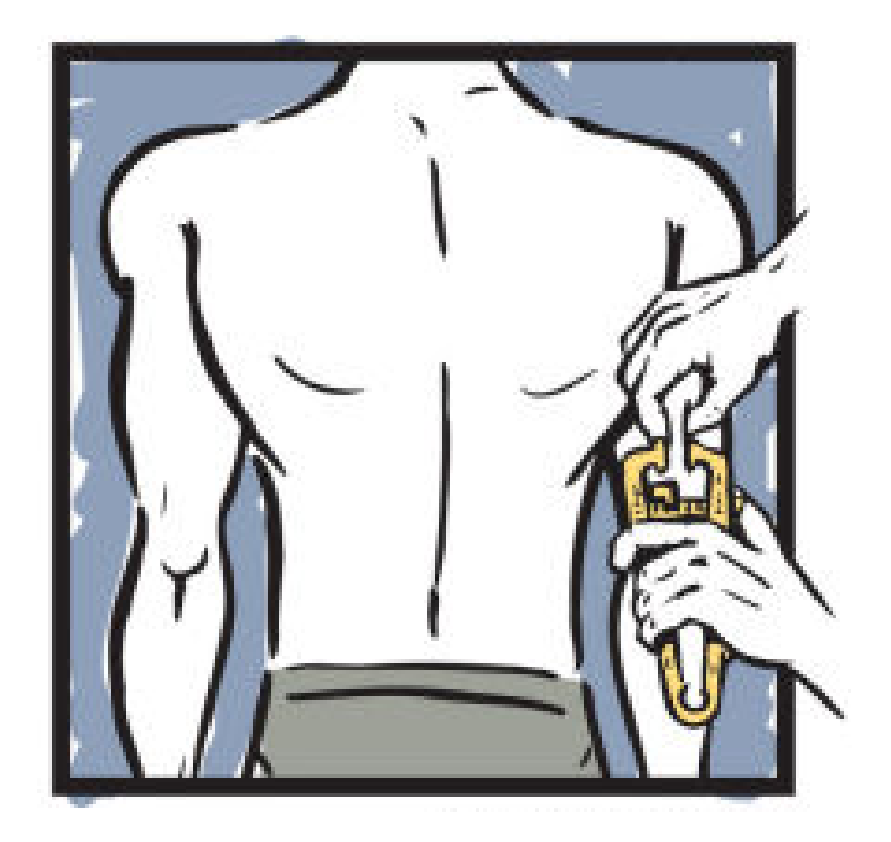

2. *КЖС бицепса* – на уровне средней трети плеча над бицепсом, на передней поверхности правого плеча. Складка измеряется на опущенной руке в верхней трети внутренней поверхности плеча, в области двуглавой мышцы (на том же уровне, что и складка на задней поверхности плеча). Складка берется вертикально.

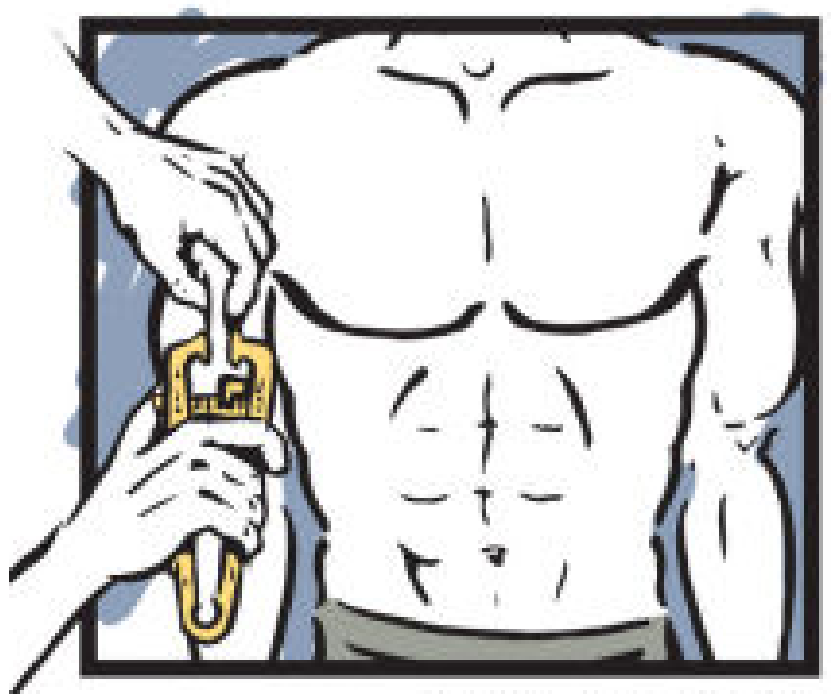

3. *КЖС лопатки* – на уровне нижнего угла лопатки. Складка измеряется под нижним углом правой лопатки в косом направлении сверху вниз, изнутри кнаружи.

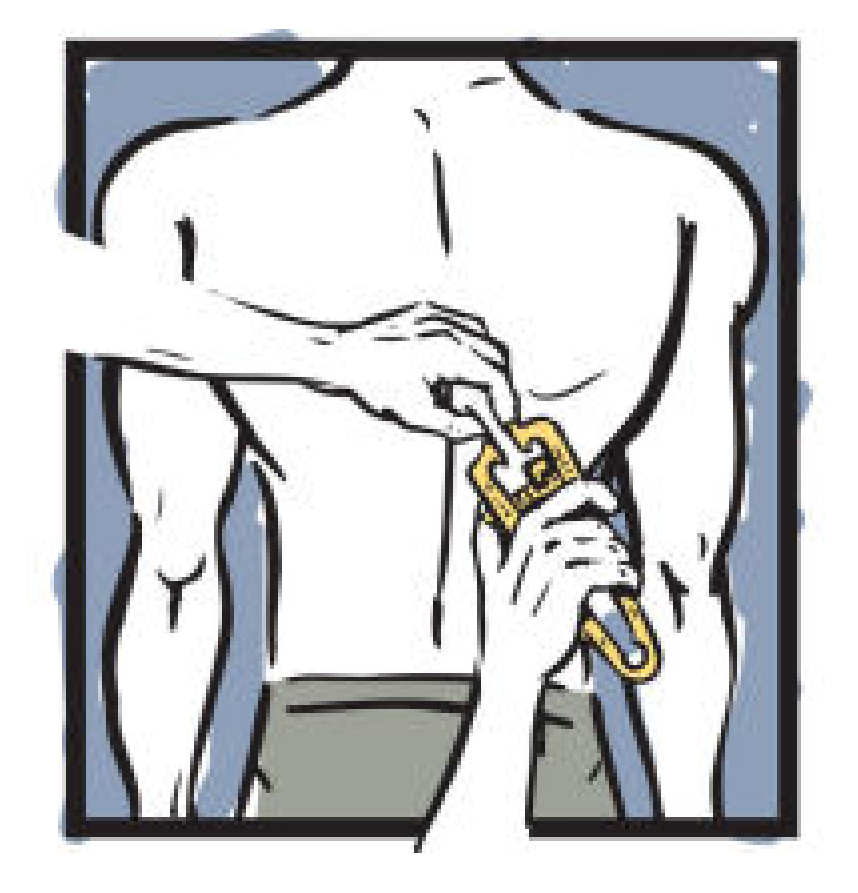

- 
- 4. *КЖС верхнеподвздошной области* – диагональная складка над верхней передней частью подвздошного гребешка.

#### 7.3 Измерение окружности плеча

Измерение окружности (охвата) выполняется с помощью измерительной сантиметровой ленты с точностью до сантиметра.

*Окружность плеча (ОП)* измеряется на уровне средней трети плеча нерабочей согнутой (ненапряженной) правой руки. Полученные данные необходимы для последующего определения окружности мышц плеча.

#### 7.4 Динамометрия. Силовой индекс

Измерение силы кисти (кистевая динамометрия) производится с помощью специального кистевого динамометра. Обследуемый сжимает динамометр кистью правой/левой руки, которая отводится от туловища до получения с ним прямого угла. Вторую руку опускает вниз вдоль туловища. Предоставляется 2-3 попытки для каждой руки. Фиксируется лучший результат.

Силовой индекс – это процентное отношение мышечной силы кисти к массе тела.

**Силовой индекс** (%) = **Сила кисти** (кг) **/ масса тела** (кг) х 100%

где **Сила кисти** (кг) = **Сила кисти** (даН) х 0.98.

Трактовка силового индекса производится в соответствии со следующими критериями:

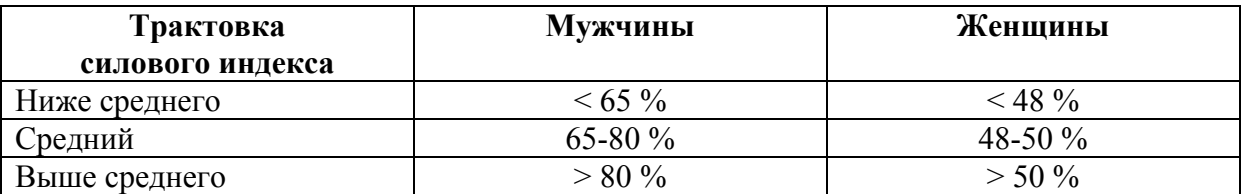

# **8. Приложение 2. Детский модуль. Методика оценки**

#### 8.1 Центильный способ оценки физического развития детей

Колонки центильных таблиц показывают количественные границы признака у определенной доли или процента (центиля) детей.

Оценив рост, массу тела, окружность головы, окружность груди, динамометрию по центильным таблицам и сопоставив данные, можно определить **гармоничность** развития ребёнка.

Таблицы центильных величин (рост, вес, окружность головы, окружность груди, динамометрия правой и левой кисти) основаны на [2] (стр. 147 – 154, стр. 327-328).

Рассмотрим пример определения гармоничности развития ребенка, связанный с ростом и весом. Сначала по росту определяется уровень физического развития. Центильные интервалы роста расположены в таблице сверху. Затем в таблице сбоку следует выбирать центильный интервал для массы тела. Найти точку пересечения соответствующей колонки и строчки и получить результат об уровне физического развития, его гармоничности или дисгармоничности, степени избытка (ИМТ) или недостатка массы тела (НМТ).

Такая оценка позволяет определить уровень и гармоничность развития ребёнка в сравнении со среднестатистической группой детей такого же пола и возраста. В идеале физическое развитие должно быть **среднее гармоничное**. Это означает, что у ребёнка данного возраста средний рост и масса тела соответствует возрасту.

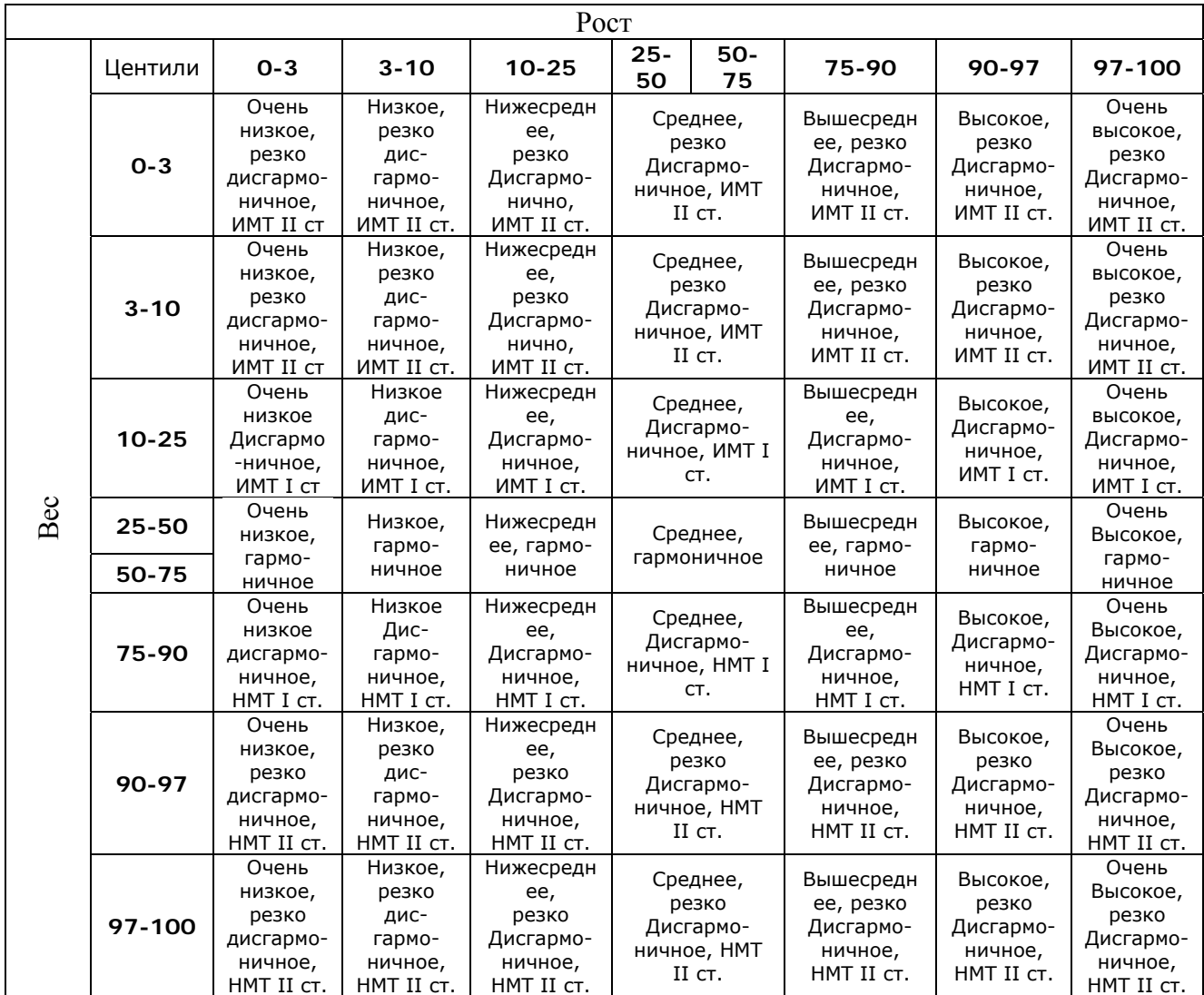

Схема оценки физического развития детей (М.В. Чичко, 1990)

# В полной форме дентальная шкала выглядит следующим образом:

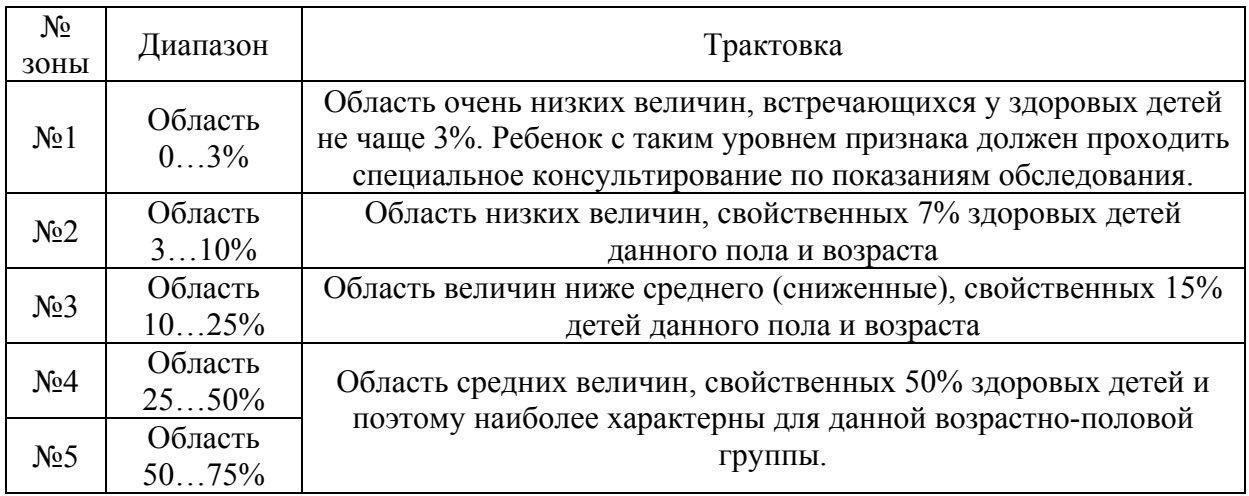

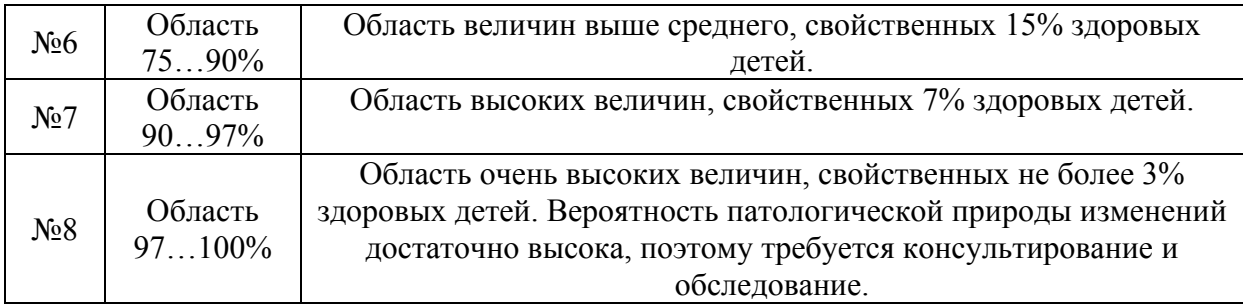

В случае, когда разность номеров интервалов между любыми двумя из трех показателей не превышает 1, можно говорить о гармоническом развитии; если разность между двумя крайними показателями составляет 2 – развитие следует считать дисгармоническим; а если разность превышает 3 и более – резко дисгармоническое развитие.

При оценке физического развития по центильным таблицам выделяют три группы детей: основная, группа риска и группа детей с отклонениями в физическом развитии. К основной группе относят детей, не требующих по антропометрическим данным специального врачебного внимания. Их физическое развитие соответствует средним, повышенным или пониженным при одномерной оценке по длине или массе тела (3-й и 6-й интервалы шкалы) и гармоничному соотношению массы тела по длине тела (4-й и 5-й интервалы номограммы).

В группу риска относят детей:

а) с высокой или низкой длиной или массой тела (7-й или 2-й интервал шкалы);

б) дисгармоническое физическое развитие при оценке массы тела по длине тела (3-й и 6-й интервалы номограммы);

в) если один из параметров (масса или длина тела) при последующих наблюдениях переходит через один центильный интервал.

Вопрос о тактике медицинского наблюдения у них решается индивидуально. Эти дети должны быть под дополнительным наблюдением педиатра.

Группа детей с отклонениями в физическом развитии имеют:

а) очень низкую или очень высокую массу и длину тела (1-й и 8-й интервалы шкалы);

б) резко дисгармоничное развитие при оценке массы тела по длине тела (1- 2-й и 7-8-й интервалы);

в) если один из параметров (масса или длина тела) при последующих наблюдениях переходит через два центильных интервала.

Отнесение показателей развития ребенка к указанным выше вариантам оценки требует активного дополнительного углубленного обследования у специалистов (педиатры, эндокринологи, гинекологи, невропатологи и др.).

# 8.1.1 Центильные величины длины тела

| Возраст                          | 3%    | 10%   | 25%   | 50%   | 75%   | 90%   | 97%   |
|----------------------------------|-------|-------|-------|-------|-------|-------|-------|
| $0$ мес.                         | 46,5  | 48    | 49,8  | 51,3  | 52,3  | 53,5  | 55    |
| 1 мес.                           | 49,5  | 51,2  | 52,7  | 54,5  | 55,6  | 56,5  | 57,3  |
| 2 мес.                           | 53,6  | 53,8  | 55,3  | 57,3  | 58,2  | 59,4  | 60,9  |
| 3 мес.                           | 55,3  | 56,5  | 58,1  | 60    | 60,9  | 62    | 63,8  |
| 4 Mec.                           | 57,5  | 58,7  | 60,6  | 62    | 63,1  | 64,5  | 66,3  |
| 5 мес.                           | 59,9  | 61,1  | 62,3  | 64,3  | 65,6  | 67    | 68,9  |
| 6 мес.                           | 61,7  | 63    | 64,8  | 66,1  | 67,7  | 69    | 71,2  |
| 7 мес.                           | 63,8  | 65,1  | 66,3  | 68    | 69,8  | 71,1  | 73,5  |
| 8 мес.                           | 65,5  | 66,8  | 68,1  | 70    | 71,3  | 73,1  | 75,3  |
| 9 мес.                           | 67,3  | 68,2  | 69,8  | 71,3  | 73,2  | 75,1  | 78,5  |
| 10 мес.                          | 68,8  | 69,1  | 71,2  | 73    | 75,1  | 76,9  | 78,8  |
| 11 мес.                          | 70,1  | 71,3  | 72,6  | 74,3  | 76,2  | 78    | 80,3  |
| $1$ год                          | 71,2  | 72,3  | 74    | 75,5  | 77,3  | 79,7  | 81,7  |
| 1 г. 3 мес.                      | 74,8  | 75,9  | 77,1  | 79    | 81    | 83    | 85,3  |
| 1 г. 6 мес.                      | 76,9  | 78,4  | 79,8  | 81,7  | 83,9  | 85,9  | 89,4  |
| $\overline{1}$ г. 9 мес.         | 79,3  | 80,8  | 82,3  | 84,3  | 86,5  | 88,3  | 91,2  |
| 2 года                           | 81,2  | 83    | 84,5  | 86,8  | 89    | 90,8  | 94    |
| 2 г. 3 мес.                      | 83    | 84,9  | 86,8  | 88,7  | 91,3  | 93,9  | 96,8  |
| 2 г. 6 мес.                      | 84,5  | 87    | 89    | 91,3  | 93,7  | 95,5  | 99    |
| 2 г. 9 мес.                      | 86,3  | 88,8  | 91,3  | 93,5  | 96    | 98,1  | 101,2 |
| 3 года                           | 88    | 90    | 92,3  | 96    | 99,8  | 102   | 104,5 |
| 3 г. 6 мес.                      | 90,3  | 92,6  | 95    | 99,1  | 102,5 | 105   | 107,5 |
| 4 года                           | 93,2  | 95,5  | 98,3  | 102   | 105,5 | 108   | 110,6 |
| 4 г. 6 мес.                      | 96    | 98,3  | 101,2 | 105,1 | 108,6 | 111   | 113,6 |
| $5$ лет                          | 98,9  | 101,5 | 104,4 | 108,3 | 112   | 114,5 | 117   |
| 5 л. 6мес.                       | 101,8 | 104,7 | 107,8 | 111,5 | 115,1 | 118   | 120,6 |
| $6$ лет                          | 105   | 107,7 | 110,9 | 115   | 118,7 | 121,1 | 123,8 |
| 6 л. 6мес.                       | 108   | 110,8 | 113,8 | 118,2 | 121,8 | 124,6 | 127,2 |
| $7 \nvert \underline{\text{ne}}$ | 111   | 113,6 | 116,8 | 121,3 | 125   | 128   | 130,6 |
| $8$ лет                          | 116,3 | 119   | 122,1 | 126,9 | 130,8 | 134,5 | 137   |
| $9 \text{ net}$                  | 121,5 | 124,7 | 125,6 | 133,4 | 136,3 | 140,3 | 143   |
| $10 \text{ } \text{ner}$         | 126,3 | 129,4 | 133   | 137,8 | 142   | 146,7 | 149,2 |
| 11 лет                           | 131,3 | 134,5 | 138,5 | 143,2 | 148,3 | 152,9 | 156,2 |
| $12$ лет                         | 136,2 | 140   | 143,6 | 149,2 | 154,5 | 159,5 | 163,5 |
| 13 лет                           | 141,8 | 145,7 | 149,8 | 154,8 | 160,6 | 166   | 170,7 |
| 14 лет                           | 148,3 | 152,3 | 156,2 | 161,2 | 167,7 | 172   | 176,7 |
| 15 лет                           | 154,6 | 158,6 | 162,5 | 166,8 | 173,5 | 177,6 | 181,6 |
| $16$ лет                         | 158,8 | 163,2 | 166,8 | 173,3 | 177,8 | 182   | 186,3 |
| $17$ лет                         | 162,8 | 166,6 | 171,6 | 177,3 | 181,6 | 186   | 188,5 |

Таблица 1. Центильные величины длины тела мальчиков, см

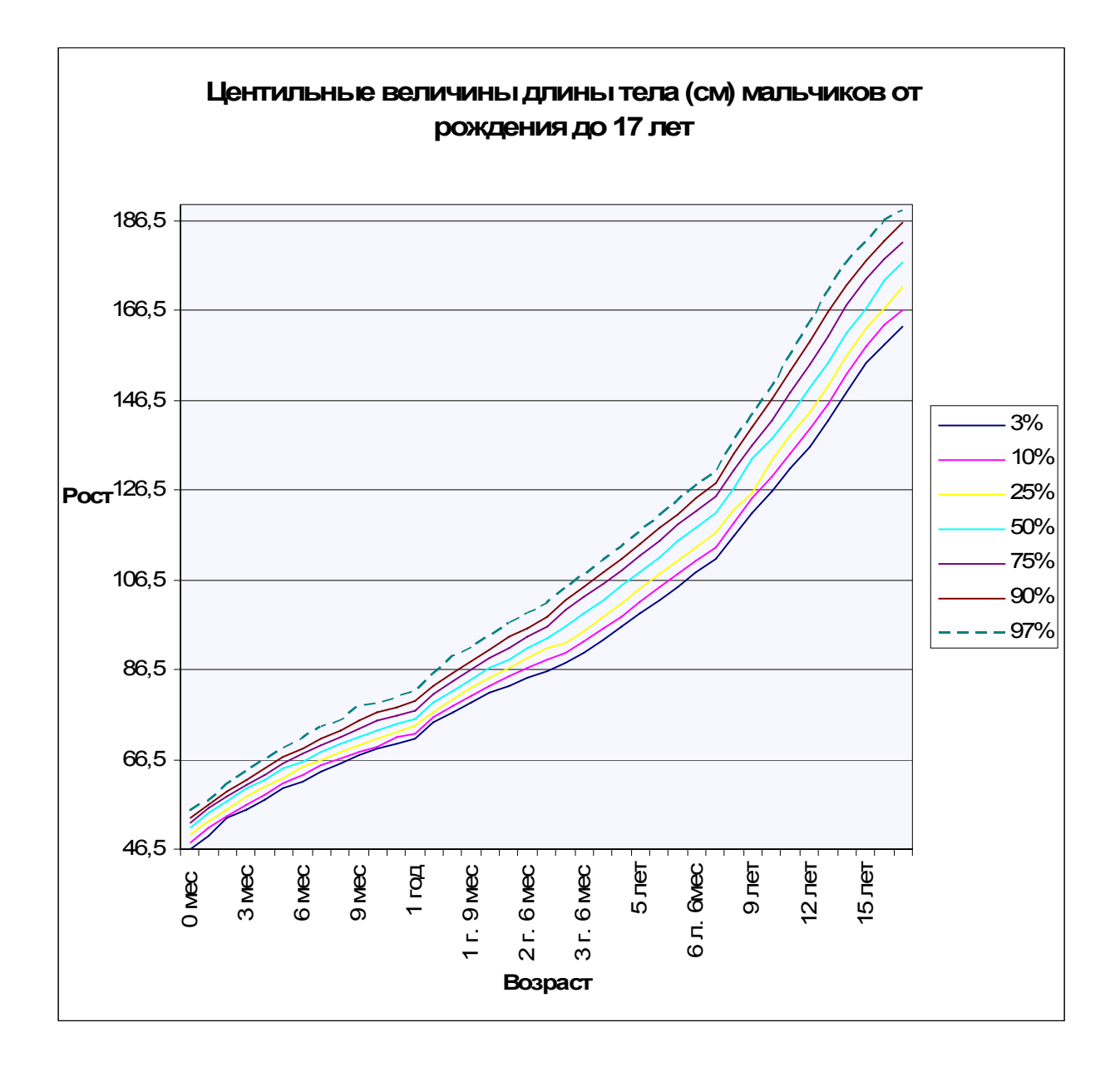

| <b>Возраст</b>                   | 3%                 | 10%   | 25%   | 50%   | 75%   | 90%   | 97%    |
|----------------------------------|--------------------|-------|-------|-------|-------|-------|--------|
| $0$ Mec.                         | 45,8               | 47,5  | 49,8  | 50,7  | 52    | 53,1  | 53,9   |
| 1 Mec.                           | 48,5               | 50,3  | 52,1  | 53,5  | 55    | 56,1  | 57,3   |
| 2 мес.                           | 51,2               | 53,3  | 55,2  | 56,8  | 58    | 59,3  | 60,6   |
| 3 мес.                           | 54                 | 56,2  | 57,6  | 60,7  | 60,7  | 61,8  | 63,6   |
| 4 мес.                           | $\underline{56,7}$ | 58,4  | 60    | 62,8  | 62,8  | 64    | 65,7   |
| 5 мес.                           | 59,1               | 60,8  | 62    | 63,8  | 65,1  | 66    | 68     |
| 6 мес.                           | 60,8               | 62,5  | 64,1  | 65,5  | 67,1  | 68,8  | $70\,$ |
| 7 мес.                           | 62,7               | 64,1  | 65,9  | 67,5  | 69,2  | 70,4  | 71,9   |
| 8 мес.                           | 64,5               | 66    | 67,5  | 69    | 70,5  | 72,5  | 73,7   |
| 9 мес.                           | 66                 | 67,5  | 69,1  | 70,2  | 72    | 74,1  | 75,5   |
| 10 мес.                          | 67,5               | 69    | 70,3  | 71,9  | 73,2  | 75,3  | 76,8   |
| 11 мес.                          | 68,9               | 70,1  | 71,5  | 73    | 74,7  | 76,5  | 78,1   |
| $1$ год                          | 70,1               | 71,4  | 72,8  | 74,1  | 75,8  | 78    | 79,6   |
| 1 г. 3 мес.                      | 72,9               | 74,5  | 76    | 77,1  | 79,1  | 82,5  | 83,4   |
| 1 г. 6 мес.                      | 75,8               | 77,1  | 78,9  | 79,9  | 82,1  | 84,5  | 86,8   |
| 1 г. 9 мес.                      | 78                 | 79,5  | 81,2  | 82,9  | 84,5  | 87,5  | 89,5   |
| 2 года                           | 80,1               | 81,7  | 83,3  | 85,2  | 87,5  | 90,1  | 92,5   |
| 2 г. 3 мес.                      | 82                 | 83,5  | 85,4  | 87,4  | 90,1  | 92,4  | 95     |
| 2 г. 6 мес.                      | 83,8               | 85,7  | 87,7  | 89,8  | 92,3  | 95    | 97,3   |
| 2 г. 9 мес.                      | 85,8               | 87,6  | 89,8  | 91,7  | 94,8  | 97    | 99,7   |
| 3 года                           | 89                 | 90,8  | 93    | 95,5  | 98,1  | 100,7 | 103,1  |
| 3 г. 6 мес.                      | 91,3               | 93,5  | 95,6  | 98,5  | 101,4 | 103,5 | 106    |
| 4 года                           | 94                 | 96,1  | 98,5  | 101,5 | 104,1 | 106,9 | 109,7  |
| 4 г. 6 мес.                      | 96,8               | 99,3  | 101,5 | 104,4 | 107,4 | 110,5 | 113,2  |
| $5$ лет                          | 99,9               | 102,5 | 104,7 | 107,5 | 110,7 | 113,6 | 116,7  |
| 5 л. 6мес.                       | 102,5              | 105,2 | 108   | 110,7 | 114,3 | 117   | 120    |
| 6л.                              | 105,3              | 107,9 | 111   | 114,2 | 116,8 | 120,5 | 123,5  |
| 6 л. 6мес.                       | 108,1              | 110,5 | 114   | 117,6 | 121,3 | 124,2 | 127,5  |
| $7$ лет                          | 111,1              | 113,6 | 116   | 120,8 | 124,8 | 128   | 131,3  |
| $8$ лет                          | 116,5              | 119,3 | 123   | 127,2 | 131   | 134,3 | 137,7  |
| $9 \text{ net}$                  | 122                | 124,8 | 128,4 | 132,8 | 137   | 140,5 | 144,8  |
| $10 \text{ } \text{/} \text{er}$ | 127                | 130,5 | 134,4 | 139   | 142,9 | 146,7 | 151    |
| $11$ лет                         | 131,8              | 136,2 | 140,2 | 145,3 | 148,8 | 153,2 | 157,7  |
| $12$ лет                         | 137,6              | 142,2 | 145,9 | 150,4 | 154,2 | 159,2 | 163,2  |
| $13$ лет                         | 143                | 148,3 | 151,8 | 155,5 | 159,8 | 163,7 | 168    |
| 14 лет                           | 147,8              | 152,6 | 155,4 | 159   | 163,6 | 167,2 | 171,2  |
| 15 лет                           | 150,7              | 154,4 | 157,2 | 161,2 | 166   | 169,2 | 173,4  |
| $16 \text{ net}$                 | 151,6              | 155,2 | 158   | 162,5 | 166,8 | 170,2 | 173,8  |
| $17$ лет                         | 152,2              | 155,8 | 158,6 | 162,8 | 169,2 | 170,4 | 174,2  |

Таблица 2. Центильные величины длины тела девочек, см

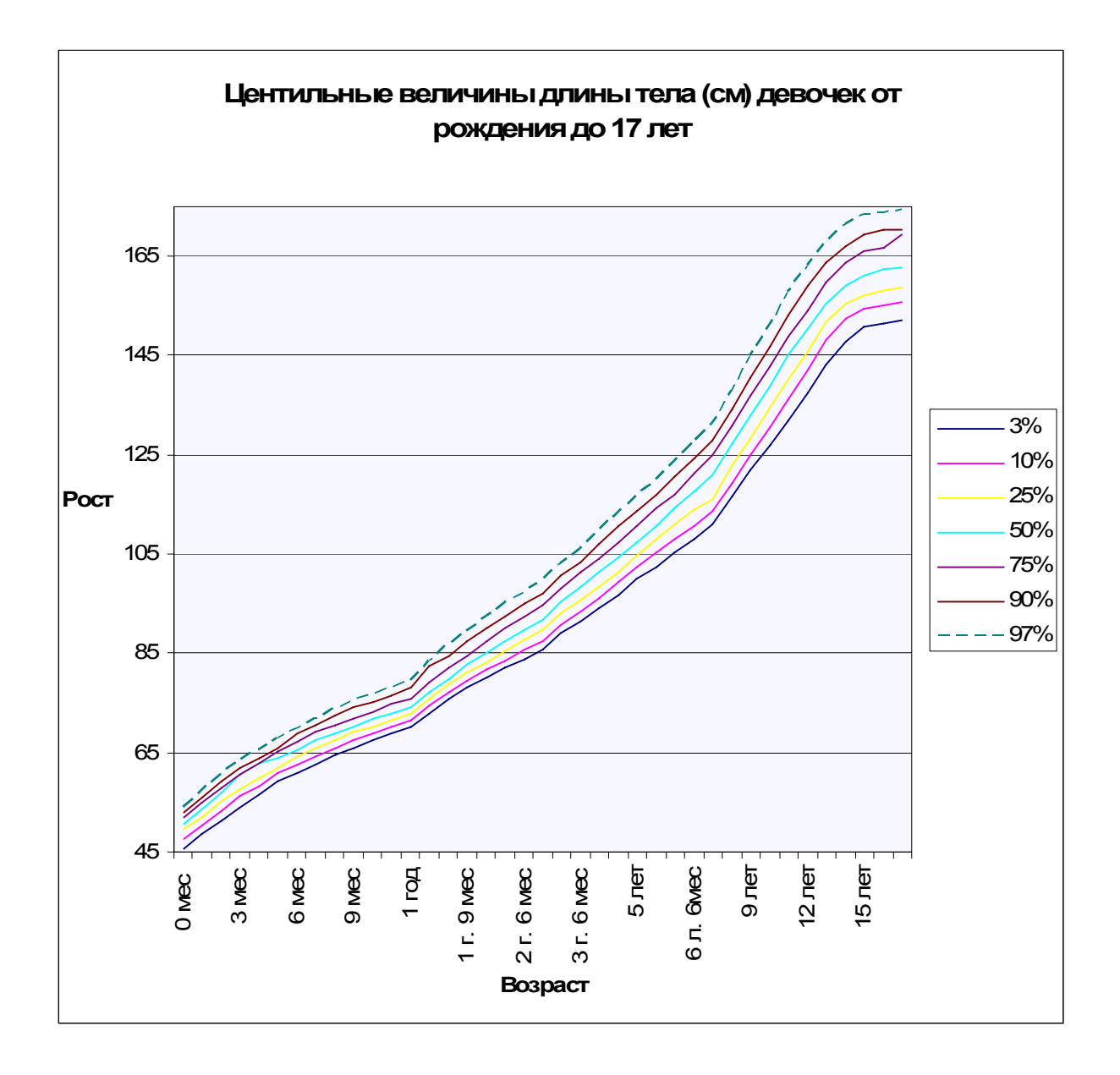

# 8.1.2 Центильные величины массы тела

| Возраст                  | 3%   | 10%  | 25%                     | 50%  | 75%  | 90%            | 97%  |
|--------------------------|------|------|-------------------------|------|------|----------------|------|
| 0 мес.                   | 2,7  | 2,9  | 3,1                     | 3,4  | 3,7  | 3,9            | 4,4  |
| 1 мес.                   | 3,3  | 3,6  | $\overline{\mathbf{4}}$ | 4,3  | 4,7  | 5,1            | 5,4  |
| 2 мес.                   | 3,9  | 4,2  | 4,6                     | 5,1  | 5,6  | 6              | 6,4  |
| 3 мес.                   | 4,5  | 4,9  | 5,3                     | 5,8  | 6,4  | $\overline{7}$ | 7,3  |
| 4 мес.                   | 5,1  | 5,5  | 6                       | 6,5  | 7,2  | 7,6            | 8,1  |
| 5 мес.                   | 5,6  | 6,1  | 6,5                     | 7,1  | 7,8  | 8,3            | 8,8  |
| 6 мес.                   | 6,1  | 6,6  | 7,1                     | 7,6  | 8,4  | 9              | 9,4  |
| 7 мес.                   | 6,6  | 7,1  | 7,6                     | 8,2  | 8,9  | 9,5            | 9,9  |
| 8 мес.                   | 7,1  | 7,5  | 8                       | 8,6  | 9,4  | 10             | 10,5 |
| 9 мес.                   | 7,5  | 7,9  | 8,4                     | 9,1  | 9,8  | 10,5           | 11   |
| 10 мес.                  | 7,9  | 8,3  | 8,8                     | 9,5  | 10,3 | 10,9           | 11,4 |
| 11 мес.                  | 8,2  | 8,6  | 9,1                     | 9,8  | 10,6 | 11,2           | 11,8 |
| 1 год                    | 8,5  | 8,9  | 9,4                     | 10   | 10,9 | 11,6           | 12,1 |
| 1 г. 3 мес.              | 9,2  | 9,6  | 10,1                    | 10,8 | 11,7 | 12,4           | 13   |
| 1 г. 6 мес.              | 9,7  | 10,2 | 10,7                    | 11,5 | 12,4 | 13             | 13,7 |
| 1 г. 9 мес.              | 10,2 | 10,6 | 11,2                    | 12   | 12,9 | 13,6           | 14,3 |
| 2 года                   | 10,6 | 11   | 11,7                    | 12,6 | 13,5 | 14,2           | 15   |
| 2 г. 3 мес.              | 11   | 11,5 | 12,2                    | 13,1 | 14,1 | 14,8           | 15,6 |
| 2 г. 6 мес.              | 11,4 | 11,9 | 12,6                    | 13,7 | 14,6 | 15,4           | 16,1 |
| 2 г. 9 мес.              | 11,6 | 12,3 | 13,1                    | 14,2 | 15,2 | 16             | 16,8 |
| 3 года                   | 12,1 | 12,8 | 13,8                    | 14,8 | 16   | 16,9           | 17,7 |
| $\overline{3}$ г. 6 мес. | 12,7 | 13,5 | 14,3                    | 15,6 | 16,8 | 17,9           | 18,8 |
| 4 года                   | 13,4 | 14,2 | 15,1                    | 16,4 | 17,8 | 19,4           | 20,3 |
| 4 г. 6 мес.              | 14   | 14,9 | 15,9                    | 17,2 | 18,8 | 20,3           | 21,6 |
| 5 лет                    | 14,8 | 15,7 | 16,8                    | 18,3 | 20   | 21,7           | 23,4 |
| 5 л. 6 мес.              | 15,5 | 16,6 | 17,7                    | 19,3 | 21,3 | 23,2           | 24,9 |
| 6 лет                    | 16,3 | 17,5 | 18,8                    | 20,4 | 22,6 | 24,7           | 26,7 |
| 6 л. 6 мес.              | 17,2 | 18,6 | 19,9                    | 21,6 | 23,9 | 26,3           | 28,8 |
| 7 лет                    | 18   | 19,5 | 21                      | 22,9 | 25,4 | 28             | 30,8 |
| 8 лет                    | 20   | 21,5 | 23,3                    | 25,5 | 28,3 | 31,4           | 35,5 |
| 9 лет                    | 21,9 | 23,5 | 25,6                    | 28,1 | 31,5 | 35,1           | 39,1 |
| 10 лет                   | 23,9 | 25,6 | 28,2                    | 31,4 | 35,1 | 39,7           | 44,7 |
| 11 лет                   | 26   | 28   | 31                      | 34,9 | 39,9 | 44,9           | 51,5 |
| 12 лет                   | 28,2 | 30,7 | 34,3                    | 38,8 | 45,1 | 50,6           | 58,7 |
| 13 лет                   | 30,9 | 33,8 | 38                      | 43,4 | 50,6 | 56,8           | 66   |
| 14 лет                   | 34,3 | 38   | 42,8                    | 48,8 | 56,6 | 63,4           | 73,2 |
| 15 лет                   | 38,7 | 43   | 48,3                    | 54,8 | 62,8 | 70             | 80,1 |
| 16 лет                   | 44   | 48,3 | 54                      | 61   | 69,6 | 76,5           | 84,7 |
| 17 лет                   | 49,3 | 54,6 | 59,8                    | 66,3 | 74   | 80,1           | 87,8 |

Таблица 3. Центильные величины массы тела мальчиков, кг

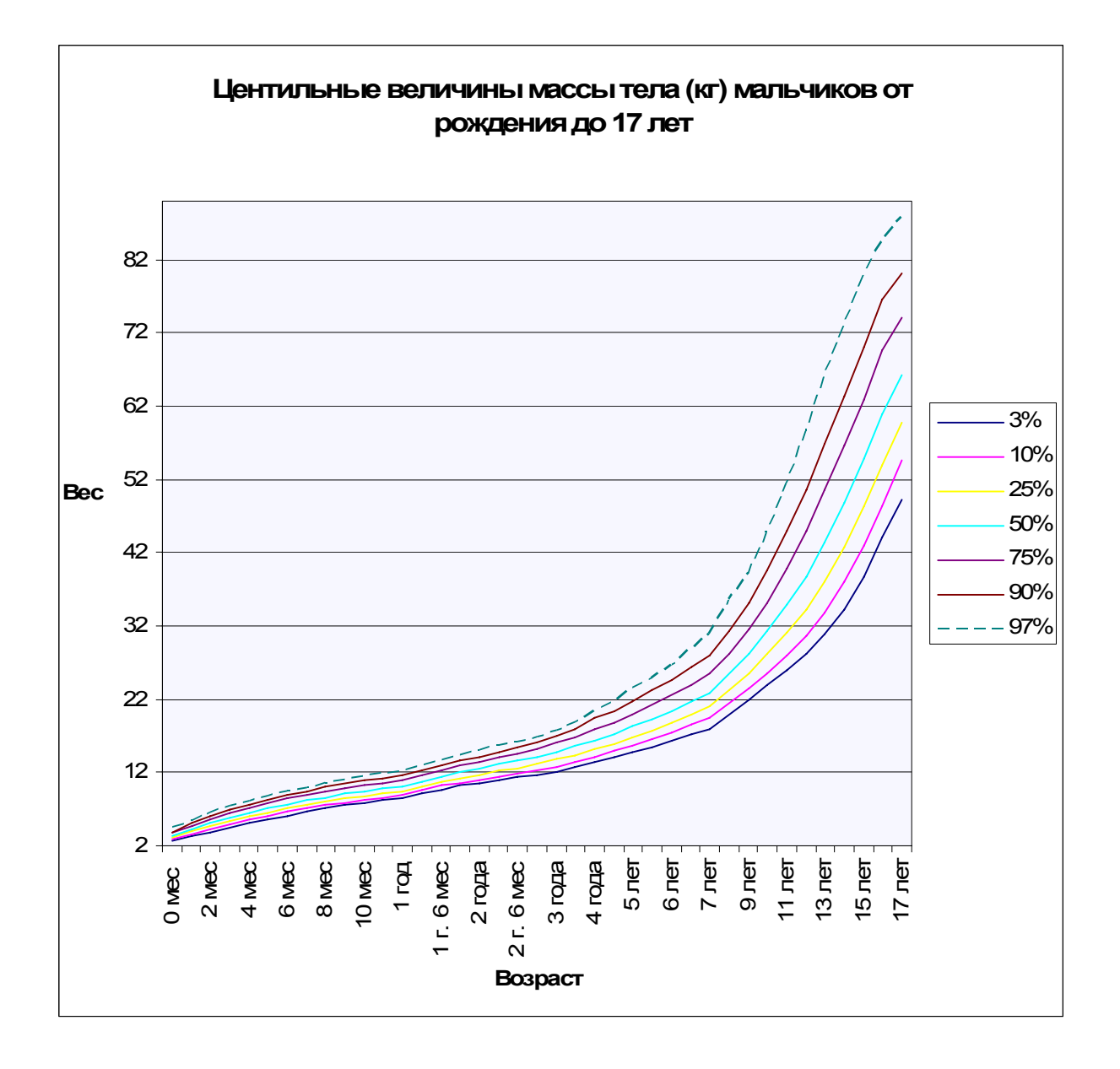

| Возраст                  | 3%   | 10%  | 25%  | 50%  | 75%  | 90%            | 97%  |
|--------------------------|------|------|------|------|------|----------------|------|
| 0 мес.                   | 2,6  | 2,8  | 3    | 3,3  | 3,7  | 3,9            | 4,1  |
| 1 мес.                   | 3,3  | 3,6  | 3,8  | 4,2  | 4,5  | 4,7            | 5,1  |
| 2 мес.                   | 3,8  | 4,2  | 4,5  | 4,8  | 5,2  | 5,5            | 5,9  |
| 3 мес.                   | 4,4  | 4,8  | 5,2  | 5,5  | 5,9  | 6,3            | 6,7  |
| 4 мес.                   | 5    | 5,4  | 5,8  | 6,2  | 6,6  | $\overline{7}$ | 7,5  |
| 5 мес.                   | 5,5  | 5,9  | 6,3  | 6,7  | 7,2  | 7,7            | 8,1  |
| 6 мес.                   | 5,9  | 6,3  | 6,8  | 7,3  | 7,8  | 8,3            | 8,7  |
| 7 мес.                   | 6,4  | 6,8  | 7,3  | 7,7  | 8,4  | 8,9            | 9,3  |
| 8 мес.                   | 6,7  | 7,2  | 7,6  | 8,2  | 8,8  | 9,3            | 9,7  |
| 9 мес.                   | 7,1  | 7,5  | 8    | 8,6  | 9,2  | 9,7            | 10,1 |
| 10 мес.                  | 7,4  | 7,9  | 8,4  | 9    | 9,6  | 10,1           | 10,5 |
| 11 мес.                  | 7,7  | 8,3  | 8,7  | 9,3  | 9,9  | 10,5           | 10,9 |
| 1 год                    | 8    | 8,5  | 9    | 9,6  | 10,2 | 10,8           | 11,3 |
| 1 г. 3 мес.              | 8,6  | 9,2  | 9,7  | 10,3 | 10,9 | 11,5           | 12,1 |
| 1 г. 6 мес.              | 9,2  | 9,8  | 10,3 | 10,8 | 11,5 | 12,2           | 12,8 |
| 1 г. 9 мес.              | 9,7  | 10,3 | 10,6 | 11,5 | 12,2 | 12,8           | 13,4 |
| 2 года                   | 10,2 | 10,8 | 11,3 | 12,1 | 12,8 | 13,5           | 14,1 |
| 2 г. 3 мес.              | 10,6 | 11,2 | 11,7 | 12,6 | 13,3 | 14,2           | 14,8 |
| 2 г. 6 мес.              | 11   | 11,6 | 12,3 | 13,2 | 13,9 | 14,8           | 15,5 |
| 2 г. 9 мес.              | 11,5 | 12,1 | 12,7 | 14,3 | 14,5 | 15,4           | 16,3 |
| 3 года                   | 11,7 | 12,5 | 13,3 | 13,7 | 15,5 | 16,5           | 17,6 |
| $\overline{3}$ г. 6 мес. | 12,3 | 13,4 | 14   | 15   | 16,4 | 17,7           | 18,6 |
| 4 года                   | 13   | 14   | 14,8 | 15,9 | 17,6 | 18,9           | 20   |
| 4 г. 6 мес.              | 13,9 | 14,8 | 15,8 | 16,9 | 18,5 | 20,3           | 21,5 |
| 5 лет                    | 15,5 | 16,6 | 17,7 | 19,3 | 21,1 | 23,1           | 25,1 |
| 5 л. 6 мес.              | 16,3 | 17,4 | 18,7 | 20,4 | 22,5 | 24,8           | 27,1 |
| 6л.                      | 16,7 | 17,9 | 19,2 | 20,9 | 23,1 | 25,6           | 28,2 |
| 6 л. 6 мес.              | 17,1 | 18,3 | 19,7 | 21,5 | 23,8 | 26,5           | 29,3 |
| 7 лет                    | 17,9 | 19,4 | 20,6 | 22,7 | 25,3 | 28,3           | 31,6 |
| 8 лет                    | 20   | 21,4 | 23   | 25,1 | 28,5 | 32,1           | 36,3 |
| 9 лет                    | 21,9 | 23,4 | 25,5 | 28,2 | 32   | 36,3           | 41   |
| 10 лет                   | 22,7 | 25   | 27,7 | 30,6 | 34,9 | 39,8           | 47,4 |
| 11 лет                   | 24,9 | 27,8 | 30,7 | 34,3 | 38,9 | 44,6           | 55,2 |
| 12 лет                   | 27,8 | 31,8 | 36   | 40   | 45,5 | 51,8           | 63,4 |
| 13 лет                   | 32   | 38,7 | 43   | 47,5 | 52,5 | 59             | 69   |
| 14 лет                   | 37,6 | 43,8 | 48,2 | 52,8 | 58   | 64             | 72,2 |
| 15 лет                   | 42   | 47,8 | 50,6 | 55,2 | 60,4 | 66,5           | 74,9 |
| 16 лет                   | 45,2 | 48,4 | 51,8 | 56,5 | 61,3 | 67,6           | 75,6 |
| 17 лет                   | 46,2 | 49,2 | 52,9 | 57,3 | 61,9 | 68             | 76   |

Таблица 4. Центильные величины массы тела девочек, кг

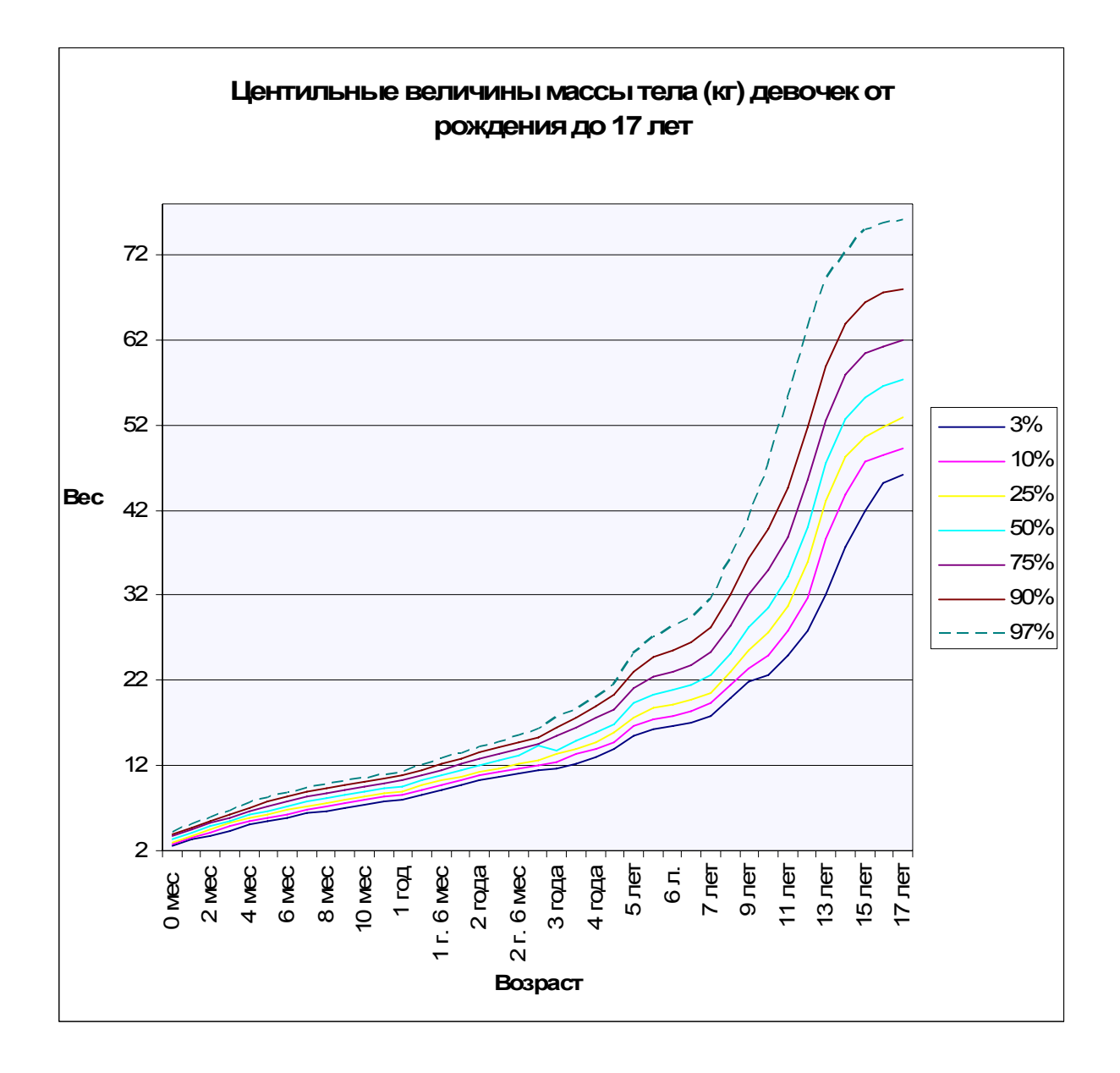

### 8.1.3 Центильные величины окружности груди

| Возраст     | 3%   | 10%  | 25%  | 50%  | 75%  | 90%  | 97%  |
|-------------|------|------|------|------|------|------|------|
| 0 мес.      | 31,7 | 32,3 | 33,5 | 34,8 | 36,6 | 36,8 | 37,8 |
| 1 мес.      | 33,3 | 34,1 | 35,2 | 36,5 | 37,9 | 38,9 | 40,2 |
| 2 мес.      | 35   | 35,7 | 36,9 | 38,3 | 39,8 | 40,8 | 42   |
| 3 мес.      | 35,5 | 36,5 | 37,2 | 38,4 | 39,9 | 41,6 | 42,7 |
| 4 мес.      | 37,9 | 38,6 | 39,8 | 41,4 | 43,3 | 44,6 | 45,9 |
| 5 мес.      | 39,3 | 40,1 | 41,2 | 42,9 | 45   | 45,7 | 47,6 |
| 6 мес.      | 40,6 | 41,4 | 42,5 | 44,3 | 46,3 | 47,6 | 49   |
| 7 мес.      | 41,7 | 42,5 | 43,6 | 45,5 | 47,5 | 48,9 | 50,1 |
| 8 мес.      | 42,7 | 43,5 | 44,6 | 46,4 | 48,5 | 49,9 | 51,1 |
| 9 мес.      | 43,6 | 44,4 | 45,4 | 47,2 | 49,3 | 50,8 | 52   |
| 10 мес.     | 44,3 | 45,1 | 46,1 | 47,9 | 50   | 51,4 | 52,8 |
| 11 мес.     | 44,8 | 45,6 | 46,6 | 48,4 | 50,6 | 52   | 53,5 |
| 1 год       | 45,3 | 46,1 | 47   | 48,7 | 51   | 52,5 | 54,1 |
| 1 г. 3 мес. | 46   | 46,8 | 47,9 | 49,8 | 51,9 | 53,4 | 55,1 |
| 1 г. 6 мес. | 46,5 | 47,4 | 48,6 | 50,4 | 52,4 | 53,9 | 55,6 |
| 1 г. 9 мес. | 47   | 47,9 | 49,1 | 50,8 | 52,9 | 54,3 | 56   |
| 2 года      | 47,6 | 48,4 | 49,5 | 51,4 | 53,2 | 54,7 | 56,4 |
| 2 г. 3 мес. | 47,9 | 48,7 | 49,9 | 51,7 | 53,4 | 55,2 | 56,8 |
| 2 г. 6 мес. | 48,2 | 49   | 50,3 | 52   | 53,9 | 55,5 | 57,3 |
| 2 г. 9 мес. | 48,4 | 49,3 | 50,5 | 52,3 | 54,2 | 55,8 | 57,7 |
| 3 года      | 48,6 | 49,7 | 50,8 | 52,6 | 54,6 | 56,4 | 58,2 |
| 3 г. 6 мес. | 49,2 | 50,3 | 51,5 | 53,1 | 55   | 57,1 | 59   |
| 4 года      | 50   | 51,2 | 52,4 | 53,8 | 55,8 | 58   | 59,9 |
| 4 г. 6 мес. | 50,8 | 52   | 53,3 | 54,7 | 56,9 | 59   | 61,2 |
| 5 лет       | 51,3 | 52,8 | 54   | 55,6 | 58   | 60   | 62,6 |
| 5 л. 6 мес. | 52,2 | 53,5 | 55   | 56,6 | 59,1 | 61,3 | 63,7 |
| 6 лет       | 53   | 54,4 | 56   | 57,7 | 60,2 | 62,5 | 65,1 |
| 6 л. 6 мес. | 53,8 | 55,2 | 57   | 58,8 | 61,3 | 63,8 | 66,4 |
| 7 лет       | 54,6 | 56,2 | 57,9 | 59,8 | 62,3 | 65,1 | 67,9 |
| 8 лет       | 56,2 | 58   | 60   | 61,9 | 64,8 | 67,8 | 70,8 |
| 9 лет       | 57,5 | 59,6 | 61,9 | 64,1 | 67   | 70,6 | 73,6 |
| 10 лет      | 59,3 | 61,4 | 63,8 | 66,4 | 69,8 | 73,6 | 76,8 |
| 11 лет      | 61,1 | 63   | 66   | 68,9 | 72,1 | 76,2 | 79,8 |
| 12 лет      | 62,6 | 65   | 68   | 71,1 | 74,9 | 79   | 82,8 |
| 13 лет      | 64,7 | 67,3 | 70,2 | 73,5 | 78,2 | 82,1 | 87   |
| 14 лет      | 67   | 69,9 | 73,1 | 76,6 | 81,7 | 86,3 | 91   |
| 15 лет      | 70   | 72,9 | 76,3 | 80,2 | 85,7 | 90,1 | 94,3 |
| 16 лет      | 73,3 | 76,2 | 80   | 84,5 | 89,9 | 93,6 | 97   |
| 17 лет      | 77   | 80   | 82,9 | 87,2 | 92,2 | 95,5 | 98,4 |

Таблица 5. Центильные величины окружности груди мальчиков, см

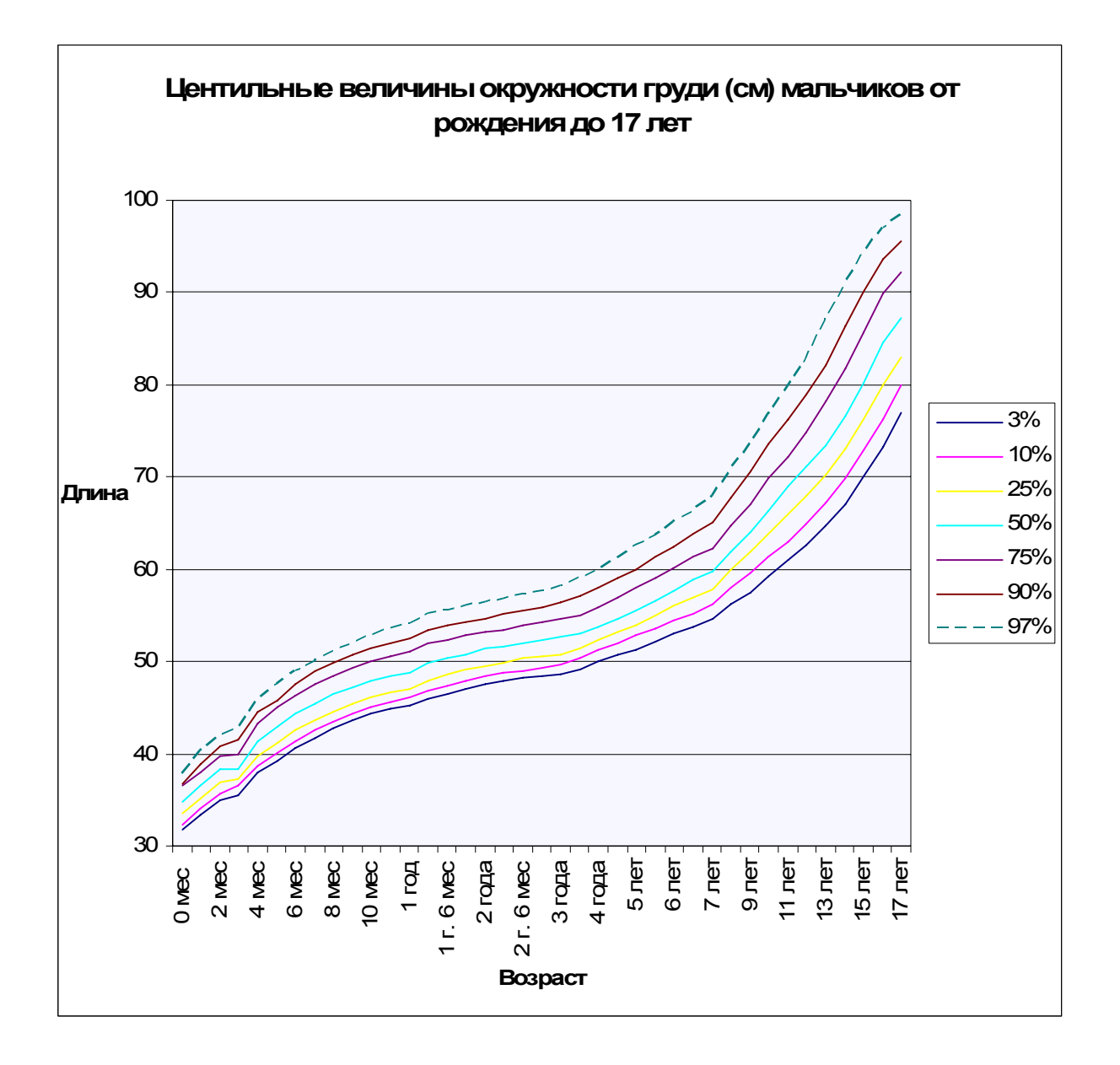

| Возраст     | 3%   | 10%  | 25%  | 50%  | 75%  | 90%  | 97%  |
|-------------|------|------|------|------|------|------|------|
| 0 мес.      | 31   | 32   | 32,8 | 34   | 35,2 | 36   | 37   |
| 1 мес.      | 33   | 34   | 34,9 | 35,9 | 37,1 | 38,1 | 39   |
| 2 мес.      | 34,6 | 35,6 | 36,6 | 37,7 | 38,8 | 39,9 | 40,9 |
| 3 мес.      | 36,3 | 37,3 | 38,3 | 39,4 | 40,5 | 41,4 | 42,8 |
| 4 мес.      | 38   | 38,9 | 39,8 | 40,9 | 42,1 | 43   | 44,3 |
| 5 мес.      | 39,5 | 40,3 | 41,2 | 42,3 | 43,5 | 44,5 | 45,7 |
| 6 мес.      | 40,7 | 41,6 | 42,4 | 43,5 | 44,7 | 45,8 | 47,1 |
| 7 мес.      | 41,8 | 42,7 | 43,6 | 44,6 | 45,8 | 47,2 | 48,5 |
| 8 мес.      | 42,8 | 43,7 | 44,6 | 45,7 | 46,9 | 48,3 | 49,8 |
| 9 мес.      | 43,6 | 44,5 | 45,5 | 46,6 | 47,8 | 49,3 | 50,9 |
| 10 мес.     | 44,3 | 45,2 | 46,2 | 47,2 | 48,6 | 50,1 | 51,7 |
| 11 мес.     | 45   | 45,8 | 46,8 | 47,8 | 49,3 | 50,8 | 52,3 |
| 1 год       | 45,4 | 46,3 | 47,2 | 48,3 | 49,9 | 51,4 | 52,8 |
| 1 г. 3 мес. | 46,4 | 47,3 | 48   | 49,3 | 50,8 | 52,3 | 53,9 |
| 1 г. 6 мес. | 47,1 | 47,8 | 48,7 | 49,9 | 51,3 | 52,9 | 54,5 |
| 1 г. 9 мес. | 47,5 | 48,2 | 49,1 | 50,2 | 51,9 | 53,5 | 55   |
| 2 года      | 47,8 | 48,5 | 49,5 | 50,4 | 52,5 | 54   | 55,6 |
| 2 г. 3 мес. | 47,9 | 48,8 | 49,8 | 51,3 | 53   | 54,4 | 56,2 |
| 2 г. 6 мес. | 48   | 49   | 50   | 51,5 | 53,3 | 54,9 | 56,8 |
| 2 г. 9 мес. | 48,1 | 49,2 | 50,3 | 51,8 | 53,6 | 55,5 | 57,2 |
| 3 года      | 48,2 | 49,4 | 50,6 | 52   | 53,9 | 56   | 57,6 |
| 3 г. 6 мес. | 48,6 | 49,7 | 50,9 | 52,5 | 54,3 | 56,2 | 57,8 |
| 4 года      | 49,2 | 50,4 | 51,6 | 53,2 | 55,1 | 56,9 | 58,6 |
| 4 г. 6 мес. | 49,6 | 51   | 52,3 | 54   | 55,8 | 57,8 | 59,7 |
| 5 лет       | 50,4 | 51,6 | 53   | 54,8 | 56,8 | 58,8 | 61   |
| 5 л. 6 мес. | 50,8 | 52,4 | 53,8 | 55,7 | 57,8 | 60   | 62,2 |
| 6 лет       | 51,5 | 53   | 54,7 | 56,6 | 58,8 | 61,2 | 63,6 |
| 6 л. 6 мес. | 52,3 | 53,8 | 55,5 | 57,5 | 59,8 | 62,4 | 64,7 |
| 7 лет       | 53,2 | 54,6 | 56,4 | 58,4 | 61   | 63,8 | 66,5 |
| 8 лет       | 54,7 | 56,3 | 58,2 | 60,8 | 64,2 | 67,6 | 70,5 |
| 9 лет       | 56,3 | 58   | 60   | 63,4 | 67,7 | 71,4 | 75,1 |
| 10 лет      | 58   | 60   | 62   | 66   | 71,3 | 75,5 | 78,8 |
| 11 лет      | 59,7 | 62,2 | 64,4 | 68,7 | 74,5 | 78,6 | 82,4 |
| 12 лет      | 61,9 | 64,5 | 67,1 | 71,6 | 77,6 | 81,9 | 86   |
| 13 лет      | 64,3 | 66,8 | 69,9 | 74,6 | 80,8 | 85   | 88,6 |
| 14 лет      | 67   | 69,8 | 74   | 77,8 | 83,6 | 87,6 | 90,9 |
| 15 лет      | 70   | 72,9 | 76,3 | 80,4 | 85,6 | 89,4 | 92,6 |
| 16 лет      | 73   | 75,8 | 78,8 | 82,6 | 87,1 | 90,6 | 93,9 |
| 17 лет      | 75,4 | 78   | 80,6 | 83,8 | 88   | 91   | 94,5 |

Таблица 6. Центильные величины окружности груди девочек, см

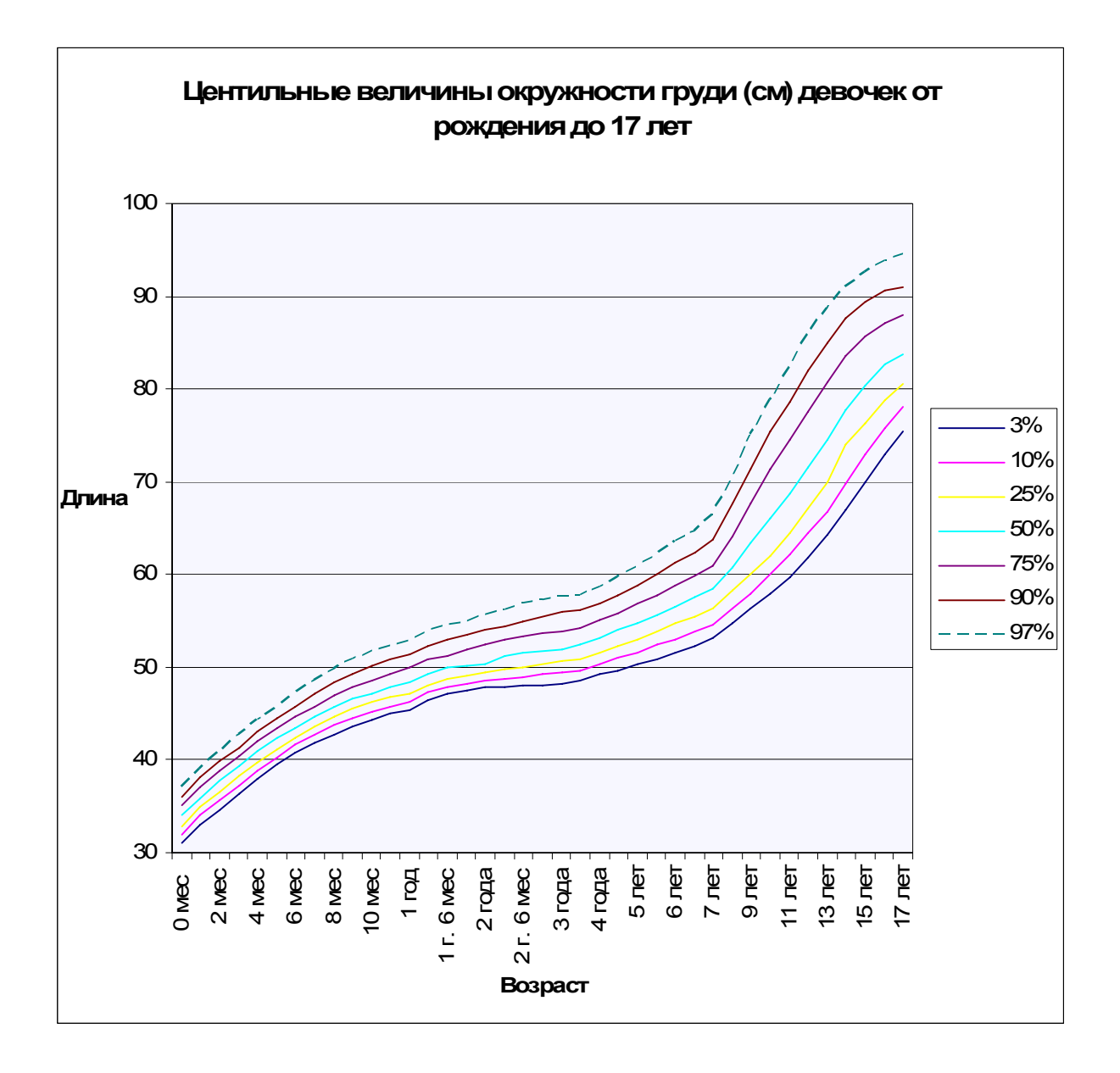

# 8.1.4 Центильные величины окружности головы

| Возраст      | 3%   | 10%  | 25%  | 50%  | 75%  | 90%  | 97%  |
|--------------|------|------|------|------|------|------|------|
| 0 мес.       | 32,8 | 33,7 | 34,4 | 35,2 | 35,9 | 36,7 | 37,6 |
| 1 мес.       | 34,6 | 35,5 | 36,3 | 37,1 | 38   | 39,1 | 40,3 |
| 2 мес.       | 36,5 | 37,4 | 38,2 | 39   | 40   | 41   | 42   |
| 3 мес.       | 38,2 | 39   | 39,7 | 40   | 41,5 | 42,5 | 43,3 |
| 4 мес.       | 39,5 | 40,2 | 40,9 | 41,8 | 42,8 | 43,6 | 44,4 |
| 5 мес.       | 40,5 | 41,2 | 41,9 | 42,7 | 43,8 | 44,6 | 45,4 |
| 6 мес.       | 41,5 | 42   | 42,8 | 43,9 | 44,8 | 45,5 | 46,3 |
| 9 мес.       | 43,3 | 44   | 44,8 | 45,8 | 46,7 | 47,4 | 48   |
| 1 год        | 44,6 | 45,3 | 46,2 | 47,1 | 48   | 48,6 | 49,3 |
| 1 год 3 мес. | 45,4 | 46,1 | 46,9 | 47,9 | 48,9 | 49,5 | 50,1 |
| 1 год 6 мес. | 46   | 46,6 | 47,5 | 48,5 | 49,7 | 50,2 | 50,8 |
| 1 год 9 мес. | 46,5 | 47,2 | 48   | 49,1 | 50,1 | 50,6 | 51,1 |
| 2 года       | 47   | 47,6 | 48,4 | 49,5 | 50,5 | 50,9 | 51,5 |
| 3 года       | 48,1 | 48,7 | 49,5 | 50,5 | 51,6 | 52,3 | 53   |
| 4 года       | 48,6 | 49,4 | 50,2 | 51,1 | 52   | 52,9 | 53,7 |
| 5 лет        | 49,1 | 49,9 | 50,7 | 51,6 | 52,5 | 53,3 | 54,1 |
| 6 лет        | 49,4 | 50,2 | 51   | 51,9 | 52,8 | 53,6 | 54,4 |
| 7 лет        | 49,6 | 50,4 | 51,2 | 52,1 | 53   | 53,8 | 54,6 |
| 8 лет        | 49,8 | 50,6 | 51,4 | 52,3 | 53,2 | 54   | 54,8 |
| 9 лет        | 50   | 50,9 | 51,6 | 52,5 | 53,4 | 54,2 | 55   |
| 10 лет       | 50,2 | 51   | 51,8 | 52,7 | 53,7 | 54,5 | 55,3 |
| 11 лет       | 50,4 | 51,3 | 52,1 | 53,1 | 54,1 | 54,9 | 55,7 |
| 12 лет       | 50,8 | 51,7 | 52,5 | 53,6 | 54,6 | 55,4 | 56,4 |
| 13 лет       | 51,2 | 52,2 | 53,1 | 54,1 | 55,1 | 56,1 | 57   |
| 14 лет       | 51,7 | 52,6 | 53,6 | 54,6 | 55,6 | 56,6 | 57,5 |
| 15 лет       | 52   | 52,9 | 53,8 | 54,9 | 55,8 | 56,8 | 57,6 |
| 16 лет       | 52,2 | 53,1 | 54   | 55   | 56   | 56,9 | 57,7 |
| 17 лет       | 52,4 | 53,3 | 54,2 | 55,1 | 56,2 | 57,1 | 57,9 |

Таблица 7. Центильные величины окружности головы мальчиков, см

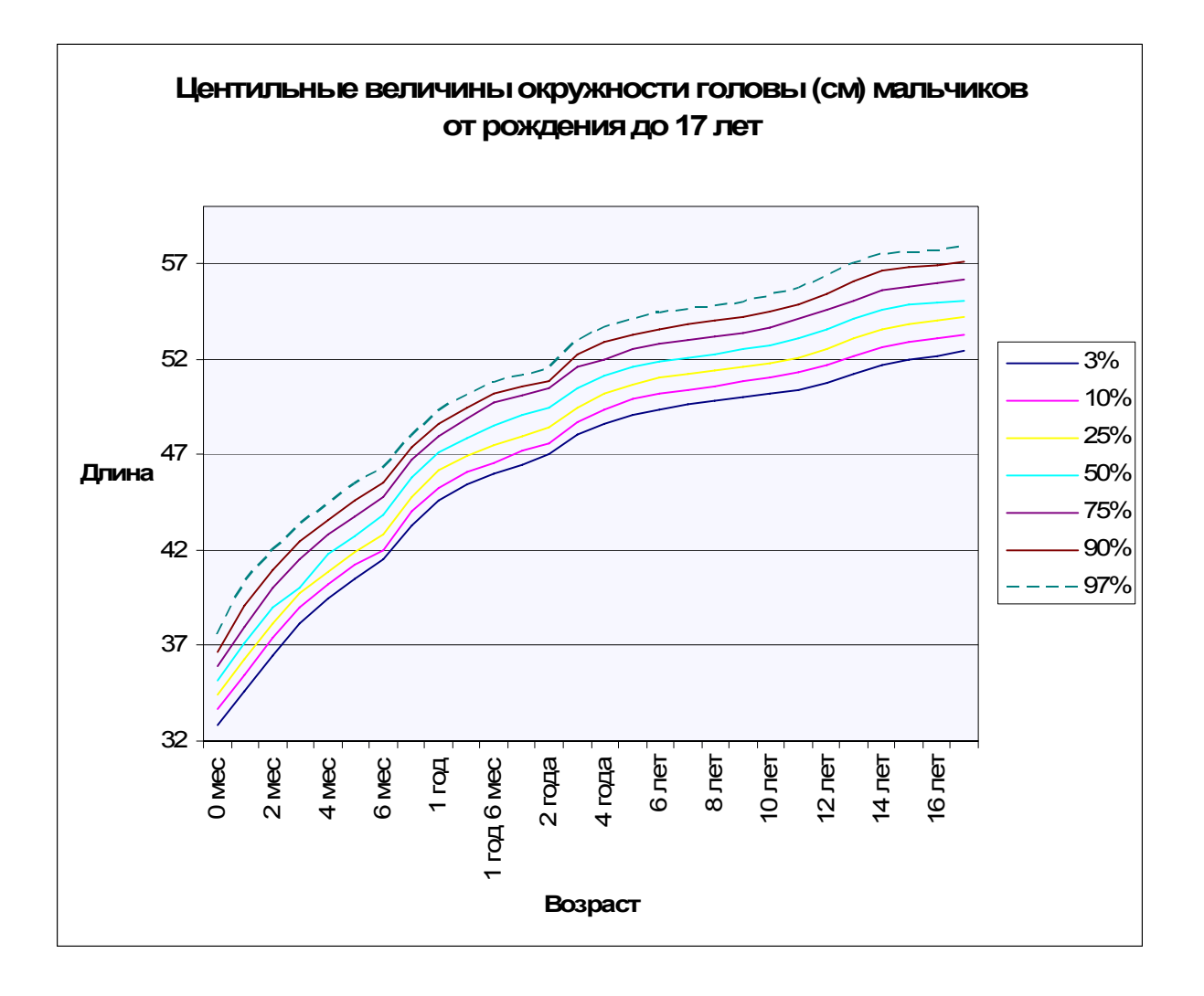

| Возраст      | 3%   | 10%  | 25%  | 50%  | 75%  | 90%  | 97%  |
|--------------|------|------|------|------|------|------|------|
| 0 мес.       | 31,7 | 32,5 | 33,3 | 34,1 | 34,8 | 35,5 | 36,3 |
| 1 мес.       | 34,2 | 35   | 35,8 | 36,6 | 37,4 | 38,1 | 39   |
| 2 мес.       | 35,7 | 36,7 | 37,4 | 38,2 | 39   | 39,8 | 40,7 |
| 3 мес.       | 37,1 | 38   | 38,7 | 39,5 | 40,4 | 41,2 | 42   |
| 4 мес.       | 38,3 | 39,1 | 39,9 | 40,7 | 41,4 | 42,2 | 43   |
| 5 мес.       | 39,5 | 40,3 | 41   | 41,7 | 42,5 | 43,2 | 44   |
| 6 мес.       | 40   | 41,5 | 42   | 43   | 43,3 | 44,3 | 45   |
| 9 мес.       | 42,3 | 42,9 | 43,5 | 44,6 | 45,6 | 46,4 | 46,8 |
| 1 год        | 43,5 | 44,2 | 44,9 | 45,7 | 46,5 | 47,3 | 48   |
| 1 год 3 мес. | 44,2 | 45,2 | 45,9 | 46,7 | 47,5 | 48,3 | 49   |
| 1 год 6 мес. | 45   | 45,8 | 46,5 | 47,3 | 48,2 | 49   | 49,8 |
| 1 год 9 мес. | 45,5 | 46,1 | 46,9 | 47,8 | 48,7 | 49,5 | 50,4 |
| 2 года       | 45,8 | 46,6 | 47,4 | 48,2 | 49,2 | 50   | 50,8 |
| 3 года       | 47   | 47,6 | 48,5 | 49,6 | 50,2 | 51,1 | 51,8 |
| 4 года       | 47,8 | 48,6 | 49,3 | 50,2 | 51,1 | 51,8 | 52,6 |
| $5$ лет      | 48,4 | 49,2 | 49,8 | 50,8 | 51,7 | 52,4 | 53,2 |
| 6 лет        | 48,8 | 49,6 | 50,3 | 51,2 | 52   | 52,8 | 53,6 |
| 7 лет        | 49,1 | 49,9 | 50,6 | 51,5 | 52,5 | 53,1 | 53,9 |
| 8 лет        | 49,3 | 50,1 | 50,8 | 51,7 | 52,7 | 53,3 | 54,1 |
| 9 лет        | 49,5 | 50,2 | 51   | 51,9 | 52,9 | 53,5 | 54,3 |
| 10 лет       | 49,7 | 50,5 | 51,3 | 52,2 | 53,2 | 53,9 | 54,6 |
| 11 лет       | 50,2 | 51   | 51,3 | 52,7 | 53,7 | 54,4 | 55,1 |
| 12 лет       | 50,6 | 51,5 | 52,3 | 53,2 | 54   | 54,9 | 55,6 |
| 13 лет       | 51,2 | 52   | 52,8 | 53,6 | 54,5 | 55,2 | 56   |
| 14 лет       | 51,7 | 52,5 | 53,2 | 54   | 54,8 | 55,5 | 56,2 |
| 15 лет       | 52,1 | 52,6 | 53,4 | 54,2 | 54,9 | 55,6 | 56,3 |
| 16 лет       | 52,2 | 52,9 | 53,6 | 54,3 | 55   | 55,7 | 56,4 |
| 17 лет       | 52,3 | 53,1 | 53,8 | 54,5 | 55,1 | 55,9 | 56,5 |

Таблица 8. Центильные величины окружности головы девочек, см

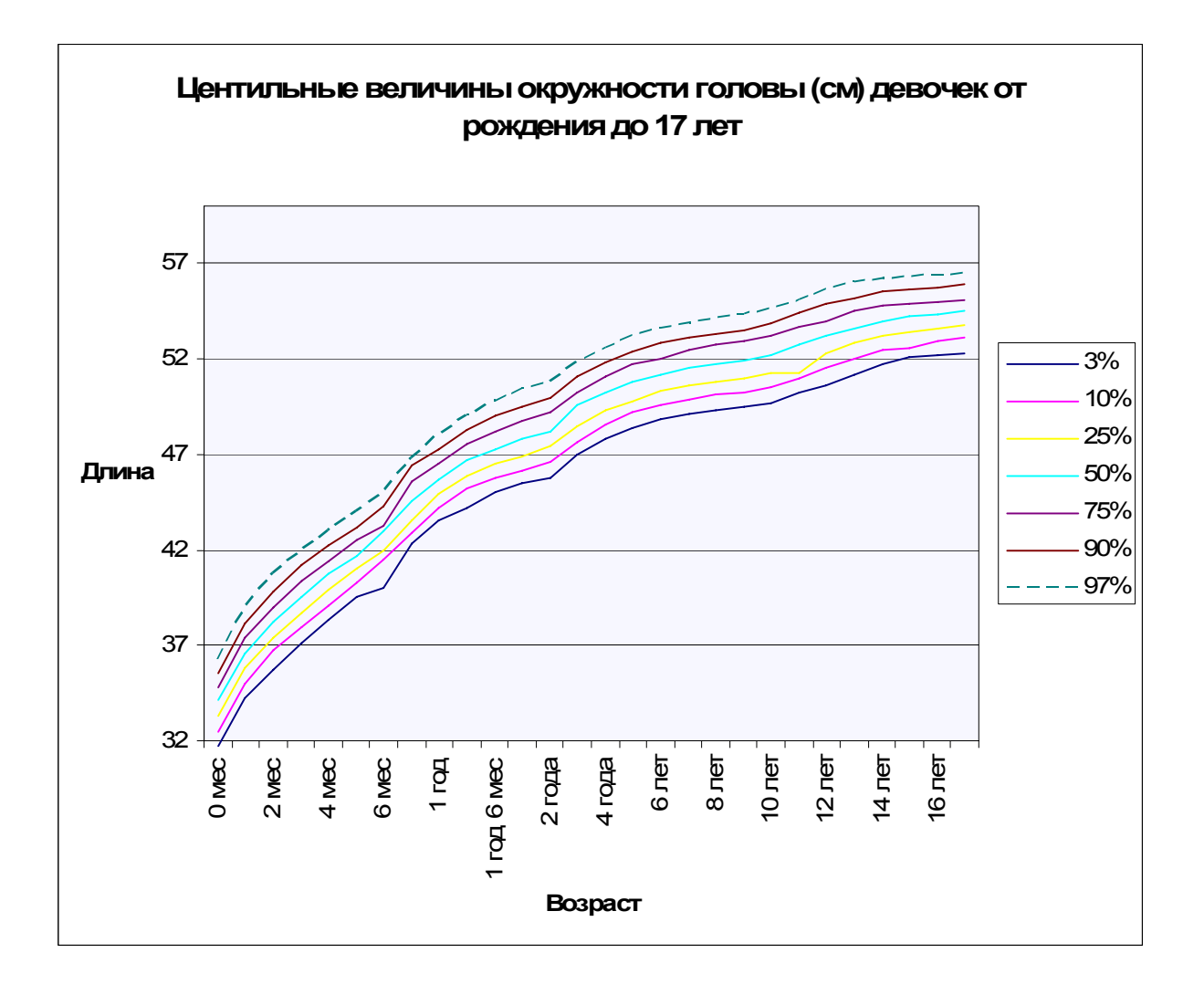

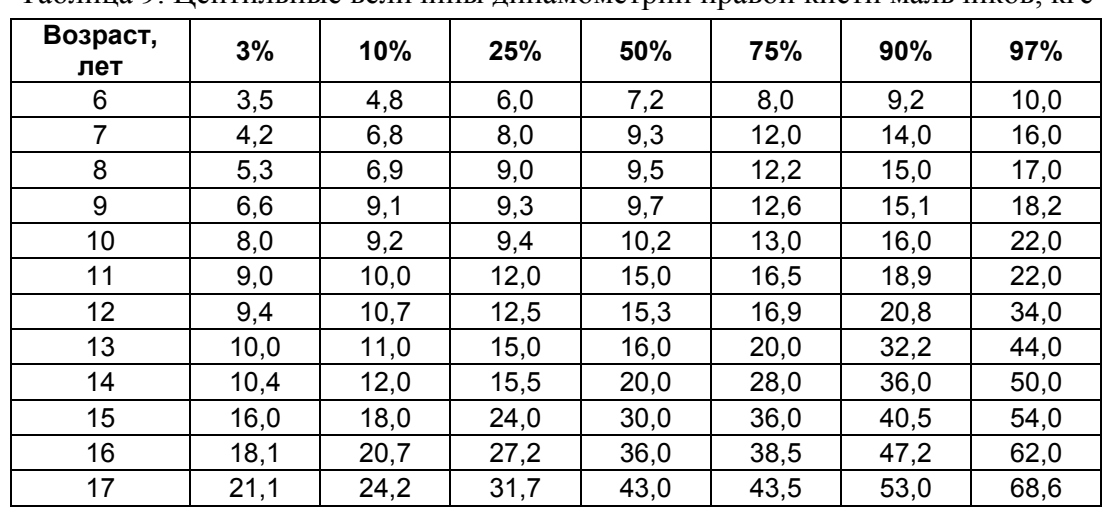

#### 8.1.5 Центильные величины динамометрии правой кисти

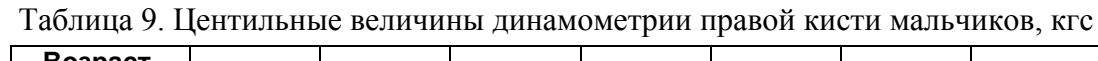

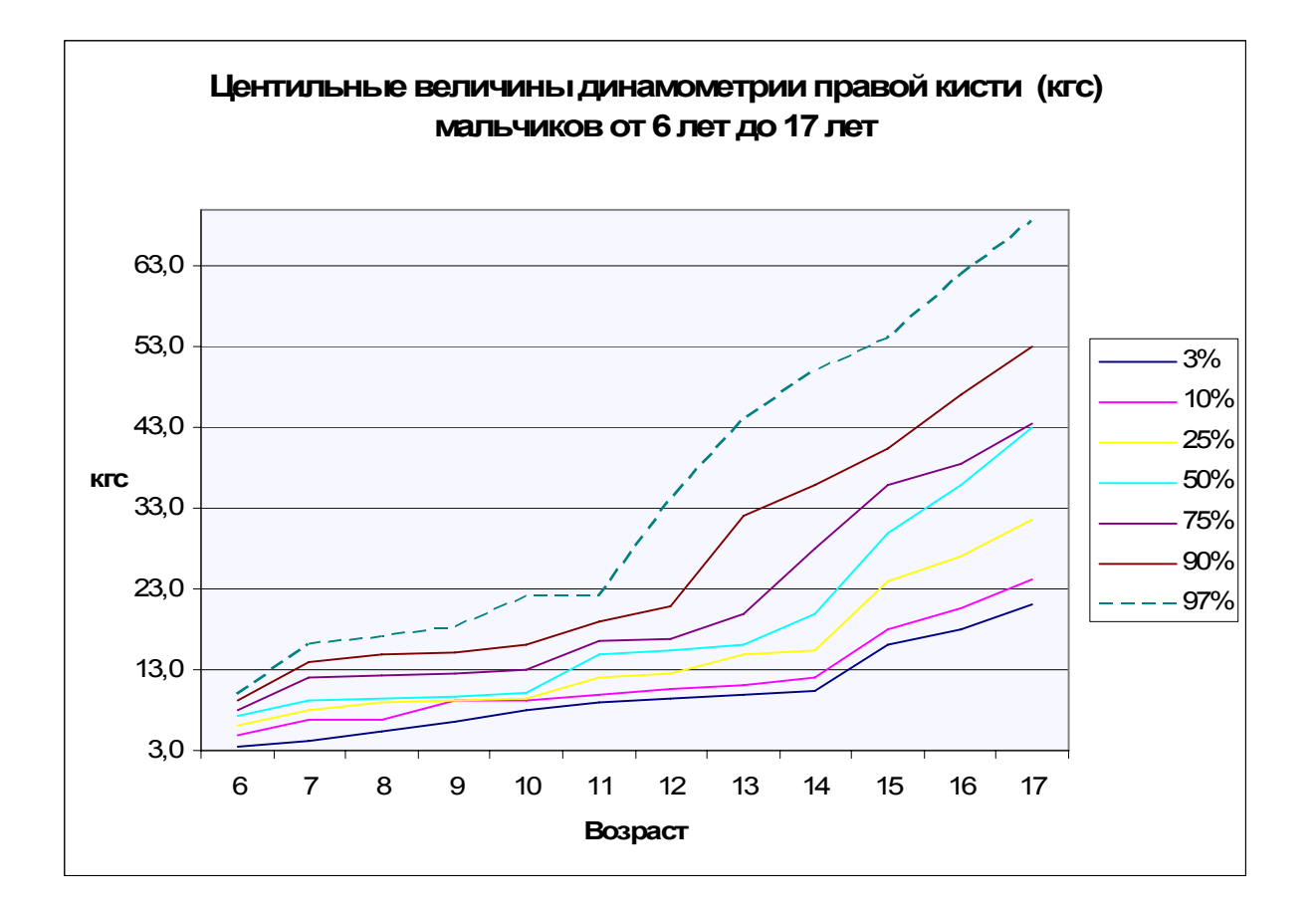

| Возраст,<br>лет | 3%   | 10%  | 25%  | 50%  | 75%  | 90%  | 97%  |
|-----------------|------|------|------|------|------|------|------|
| 6               | 3,0  | 3,3  | 4,6  | 5,5  | 6,6  | 7,6  | 8,2  |
| 7               | 4,0  | 5,0  | 6,4  | 7,3  | 9,0  | 10,2 | 12,0 |
| 8               | 5,0  | 5,7  | 7,2  | 8,2  | 9,2  | 10,4 | 12,1 |
| 9               | 6,4  | 8,0  | 9,0  | 9,3  | 9,9  | 11,0 | 12,6 |
| 10              | 6,6  | 8,8  | 9,1  | 9,5  | 12,2 | 15,0 | 15,1 |
| 11              | 9,0  | 9,4  | 10,0 | 12,0 | 17,7 | 17,9 | 25,0 |
| 12              | 9,2  | 9,6  | 10,8 | 14,0 | 17,9 | 18,0 | 28,0 |
| 13              | 9,8  | 9,9  | 12,0 | 15,2 | 18,0 | 22,0 | 33,0 |
| 14              | 10,0 | 10,3 | 12,6 | 15,4 | 18,2 | 24,5 | 35,0 |
| 15              | 10,2 | 12,0 | 14,5 | 18,0 | 21,8 | 28,0 | 37,0 |
| 16              | 10,6 | 12,4 | 15,4 | 18,7 | 22,0 | 31,3 | 40,5 |
| 17              | 10,9 | 13,1 | 16,6 | 19,9 | 23,1 | 34,5 | 43,4 |

Таблица 10. Центильные величины динамометрии правой кисти девочек, кгс

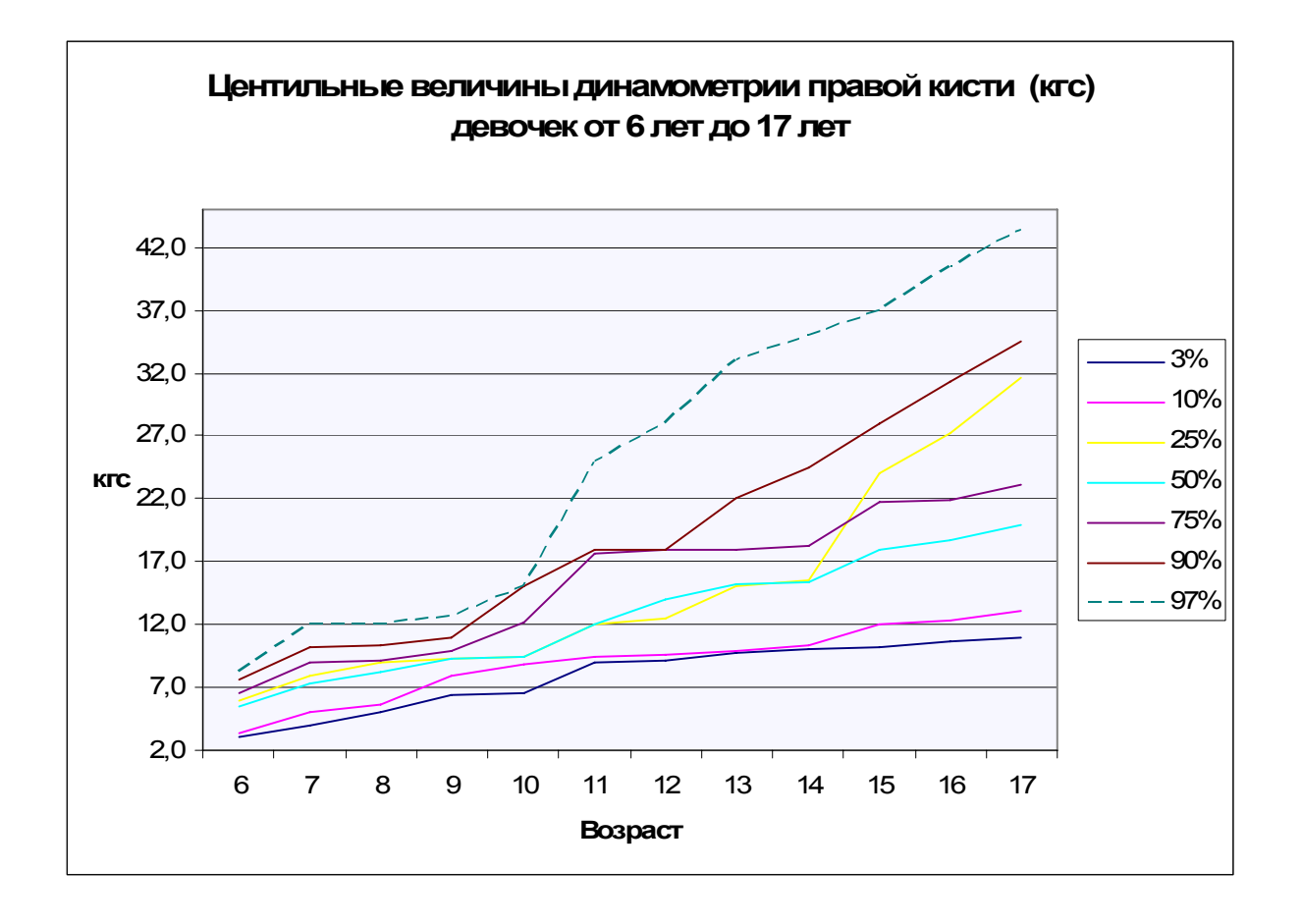

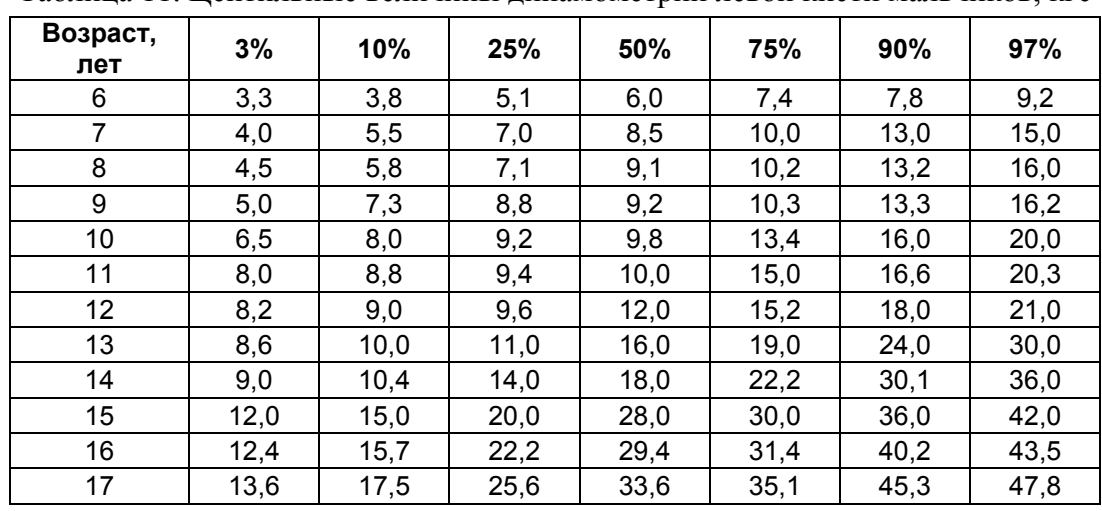

#### 8.1.6 Центильные величины динамометрии левой кисти

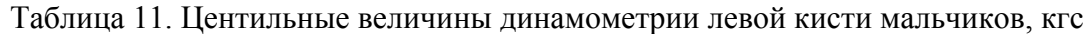

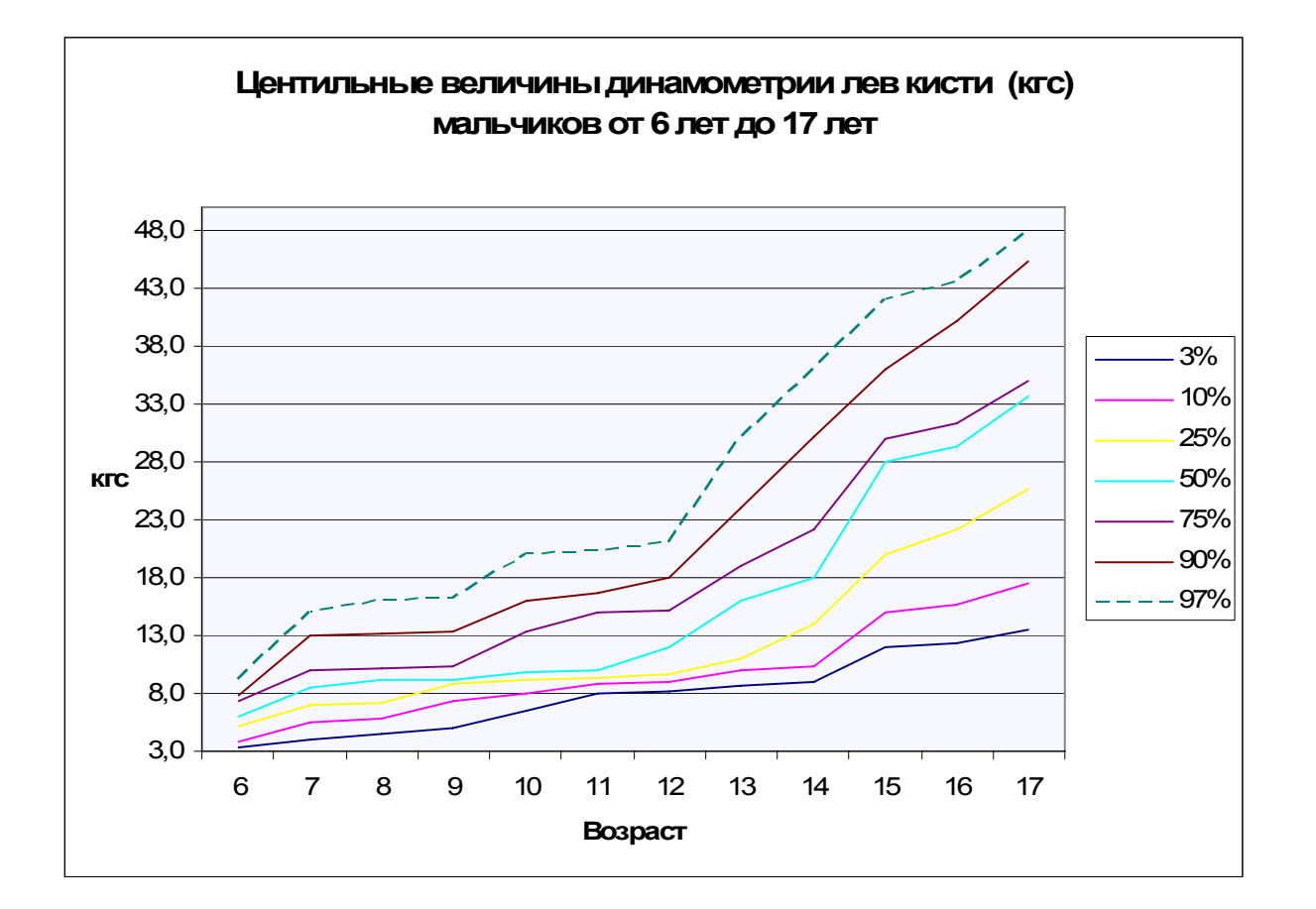

| Возраст,<br>лет | 3%  | 10%  | 25%  | 50%  | 75%  | 90%  | 97%  |
|-----------------|-----|------|------|------|------|------|------|
| 6               | 2,6 | 2,8  | 4,0  | 5,0  | 6,0  | 7,0  | 7,6  |
| $\overline{7}$  | 2,9 | 4,2  | 5,0  | 6,0  | 8,0  | 10,0 | 11,0 |
| 8               | 3,0 | 4,5  | 6,0  | 7,2  | 8,8  | 10,1 | 12,0 |
| 9               | 5,0 | 7,0  | 8,0  | 9,0  | 9,3  | 10,5 | 12,2 |
| 10              | 5,2 | 7,8  | 8,1  | 9,2  | 9,4  | 10,8 | 12,6 |
| 11              | 6,0 | 8,1  | 9,1  | 9,3  | 14,0 | 15,4 | 23,0 |
| 12              | 6,3 | 8,4  | 9,4  | 9,8  | 15,0 | 16,1 | 25,1 |
| 13              | 6,9 | 9,0  | 9,6  | 10,0 | 15,2 | 20,0 | 27,1 |
| 14              | 7,0 | 9,7  | 9,9  | 10,8 | 16,0 | 20,2 | 29,6 |
| 15              | 8,0 | 10,0 | 10,2 | 14,0 | 18,0 | 22,8 | 33,0 |
| 16              | 8,4 | 10,7 | 10,5 | 15,6 | 18,5 | 24,9 | 35,3 |
| 17              | 8,9 | 11,2 | 10,7 | 17,6 | 19,5 | 26,9 | 37,9 |

Таблица 12. Центильные величины динамометрии левой кисти девочек, кгс

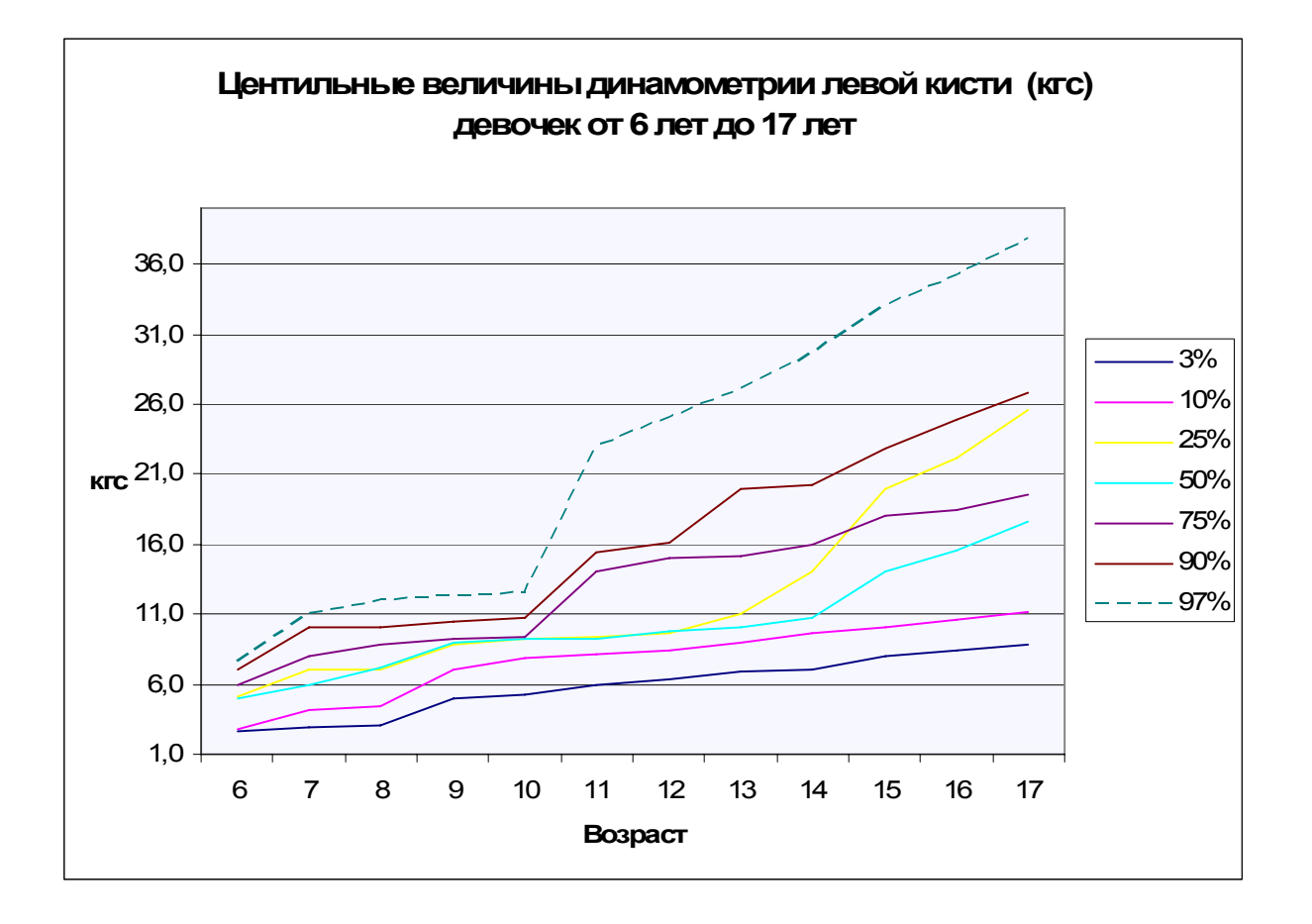

#### 8.2 Определение соматотипа

Если несколько основных антропометрических признаков (рост, вес, окружность груди, головы и др.) имеют одинаковую или близкую оценку на соответствующих шкалах, то можно с достаточным обоснованием говорить о какой-либо характеристике темпа развития ребенка в целом. Такая интегральная характеристика называется соматотипом ([2], стр. 170).

Различают 4 соматотипа:

- Микросоматотип (замедленные темпы возрастного развития)
- Мезомикросоматотип (нормально-замедленные темпы возрастного развития)
- Мезомакросоматотип (нормально-ускоренные темпы возрастного развития)
- Макросоматотип (ускоренные темпы возрастного развития)

Методически определение соматотипа может быть выполнено следующим образом:

- 1. Выделение зон по центилям
	- Зона 1: 0–3%
	- Зона 2:  $3-10\%$
	- Зона 3:  $10-25%$
	- Зона 4: 25–50%
	- Зона 5: 50–75%
	- Зона 6: 75–90%
	- Зона 7: 90–97%
	- Зона 8: 97–100%

Зоны 1, 2, 3 (до 25 %) характеризуют замедленные темпы возрастного развития (микросоматотип).

Зоны 6, 7, 8 (75–100%) характеризуют ускоренные темпы возрастного развития (макросоматотип).

Зона 4 (25–50%) характеризует нормально-замедленный темп возрастного развития (мезомикросоматотип).

Зона 5 (50–75%) характеризует нормально-ускоренный темп возрастного развития (мезомакросоматотип).

2. Определение соматотипа по 3-м признакам

В расчеты включают данные 3-х признаков (рост, вес, окружность груди). Для каждого из признака определяют номер зоны (в какую зону попал признак). Далее суммируются номера зон и определяют соматотип по таблице.

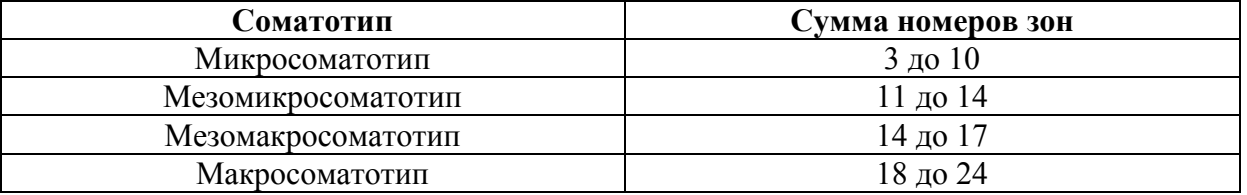

#### 8.3 Компонентный состав тела

Компонентный состав тела позволяет определить тощую массу тела и жировую массу тела.

#### $TMT(\text{KT}) = (MT(\text{KT}) \times TMT(\%))/100\%$  $XMT(\text{KT}) = MT(\text{KT}) - TMT(\text{KT})$

Измерение КЖС трицепса и КЖС лопатки производится с помощью калипера согласно методике указанной в п. 6.2 данного руководства.

Тощая масса ТМТ(%) определяется по таблицам, основанных на исследованиях[4]:

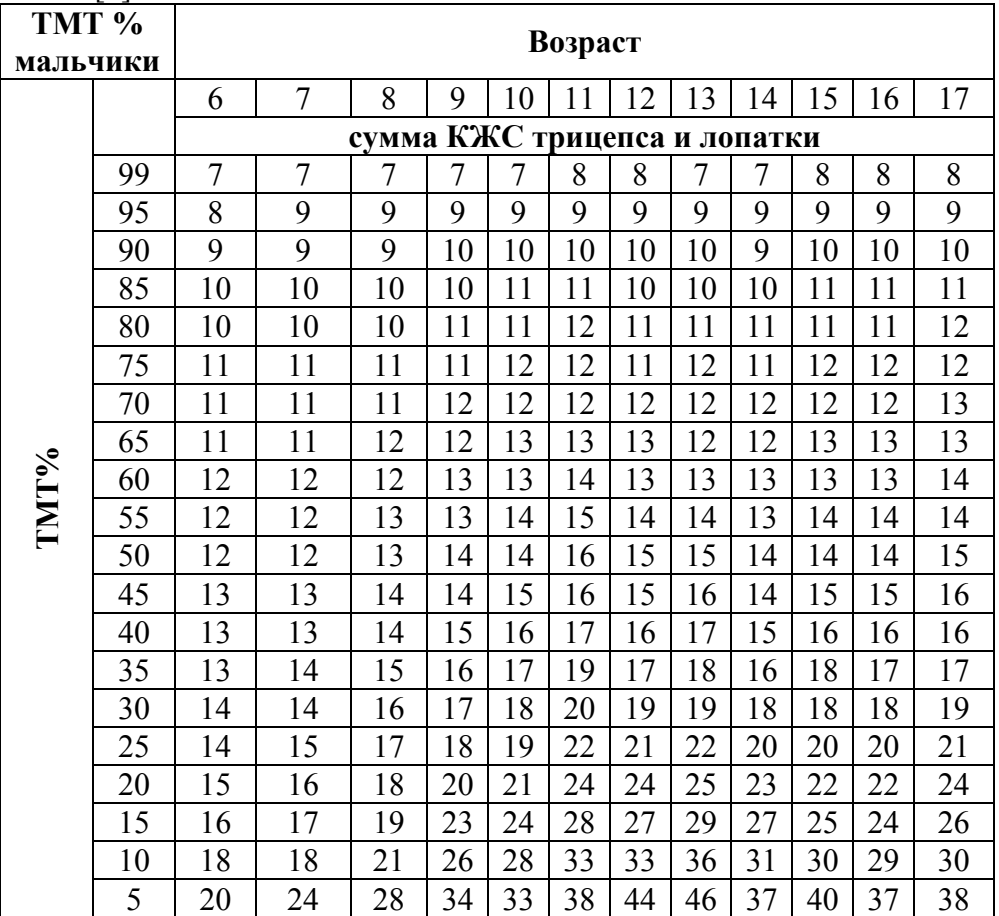

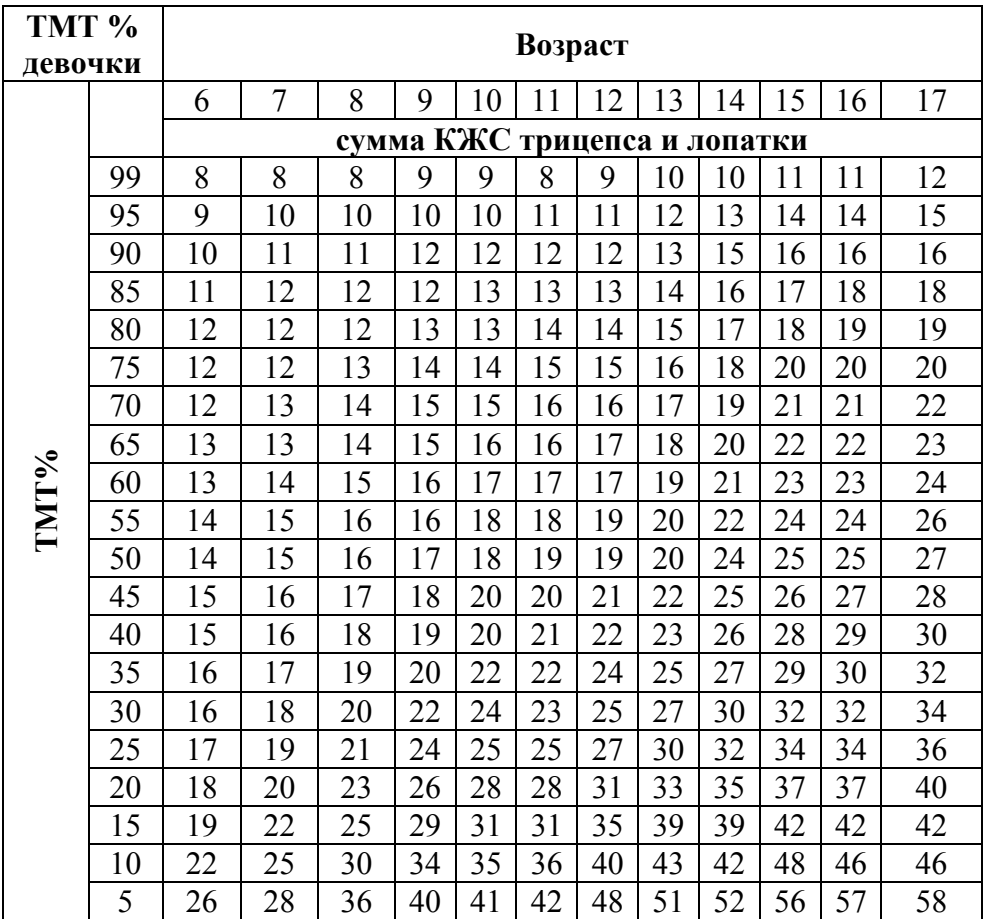

#### 8.4 Измерение окружностей головы и грудной клетки

Измерение окружностей (охватов) выполняются с помощью измерительной сантиметровой ленты с точностью до сантиметра.

Измерение *окружности головы* проводится по максимальному периметру головы**.** Ленту сзади накладывают на наиболее выдающуюся часть затылка, а спереди на надбровные дуги.

Измерение *окружности грудной клетки* проводят у грудных детей в положении лежа, у старших детей – стоя. Ребенок должен находиться в состоянии покоя, руки опущены. Начало сантиметровой ленты должно находиться в левой руке со стороны подмышки, сзади лента проводится под углом лопаток, а спереди – по нижнему краю ареолы соска, а у девушек под молочными железами.